Документ подписан простой электронной подписью и высшего образования Российской Федерации<br>Информация о враждения **и стерство науки и высшего образов**ания Российской Федерации Информация о владельце: Викоральное изделять и произвольное образовательное учреждение<br>ФИО: Кандрашина Следе раска ное на осударственное автономно<mark>е образовательное учреждение</mark> Должность: И.о. ректора ФГАОУ ВО «Самарский государст**вень исиметов образования «Самарский государственный экономический университет»** ФИО: Кандрашина Елена Александровна университет» Дата подписания: 22.07.2024 14:06:28 Уникальный программный ключ: 2db64eb9605ce27edd3b8e8fdd32c70e0674ddd2

**Институт** Институт экономики предприятий

**Кафедра** Прикладной информатики

**УТВЕРЖДЕНО** Ученым советом Университета

(протокол № 10 от 30 мая 2024 г. )

#### **РАБОЧАЯ ПРОГРАММА**

**Наименование дисциплины** Б1.О.06 Языки программирования и библиотеки

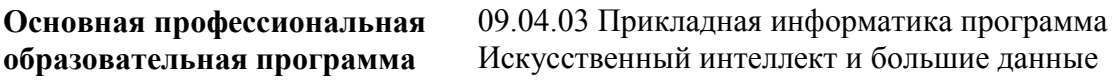

Квалификация (степень) выпускника магистр

- 1 Место дисциплины в структуре ОП
- 2 Планируемые результаты обучения по дисциплине, обеспечивающие достижение планируемых результатов обучения по программе
- 3 Объем и виды учебной работы
- 4 Содержание дисциплины
- 5 Материально-техническое и учебно-методическое обеспечение дисциплины
- 6 Фонд оценочных средств по дисциплине

Целью изучения дисциплины является формирование результатов обучения, обеспечивающих достижение планируемых результатов освоения образовательной программы.

#### **1. Место дисциплины в структуре ОП**

Дисциплина Языки программирования и библиотеки входит в обязательную часть блока Б1.Дисциплины (модули)

Предшествующие дисциплины по связям компетенций: Методы оптимизации, Современные проблемы и тренды прикладной информатики, Методы машинного обучения, Иностранный язык в профессиональной деятельности, Системы обработки и анализа больших массивов данных

Последующие дисциплины по связям компетенций: Массово параллельные вычисления для ускорения машинного обучения, Управление проектами создания интеллектуальных информационных систем, Современные методы проектирования систем искусственного интеллекта

#### **2. Планируемые результаты обучения по дисциплине, обеспечивающие достижение планируемых результатов обучения по программе**

Изучение дисциплины Языки программирования и библиотеки в образовательной программе направлено на формирование у обучающихся следующих компетенций:

**Общепрофессиональные компетенции (ОПК):**

ОПК-1 - Способен самостоятельно приобретать, развивать и применять математические, естественнонаучные, социально-экономические и профессиональные знания для решения нестандартных задач, в том числе в новой или незнакомой среде и в междисциплинарном контексте;

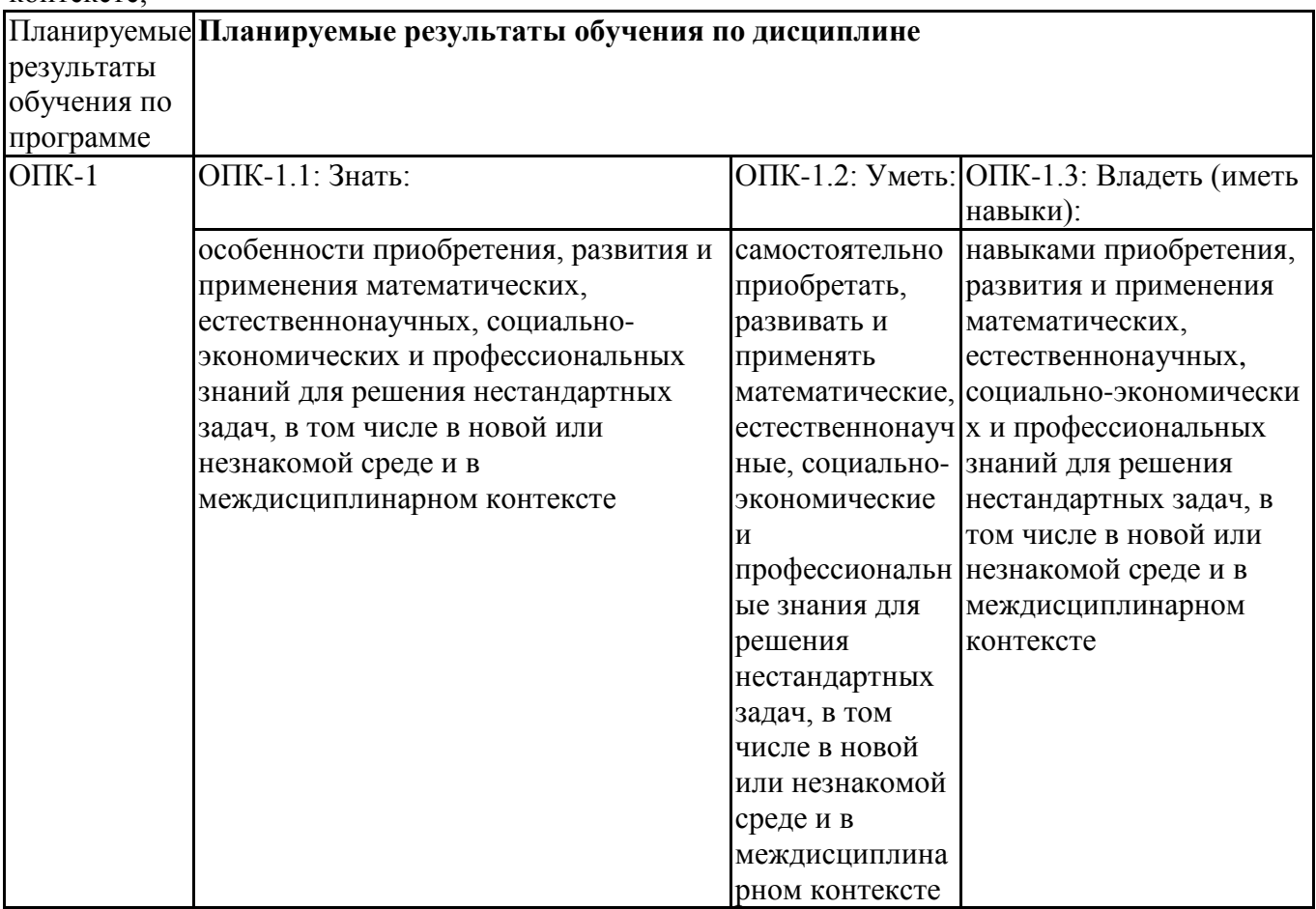

ОПК-2 - Способен разрабатывать оригинальные алгоритмы и программные средства, в том числе с использованием современных интеллектуальных технологий, для решения профессиональных задач;

Планируемы **Планируемые результаты обучения по дисциплине**

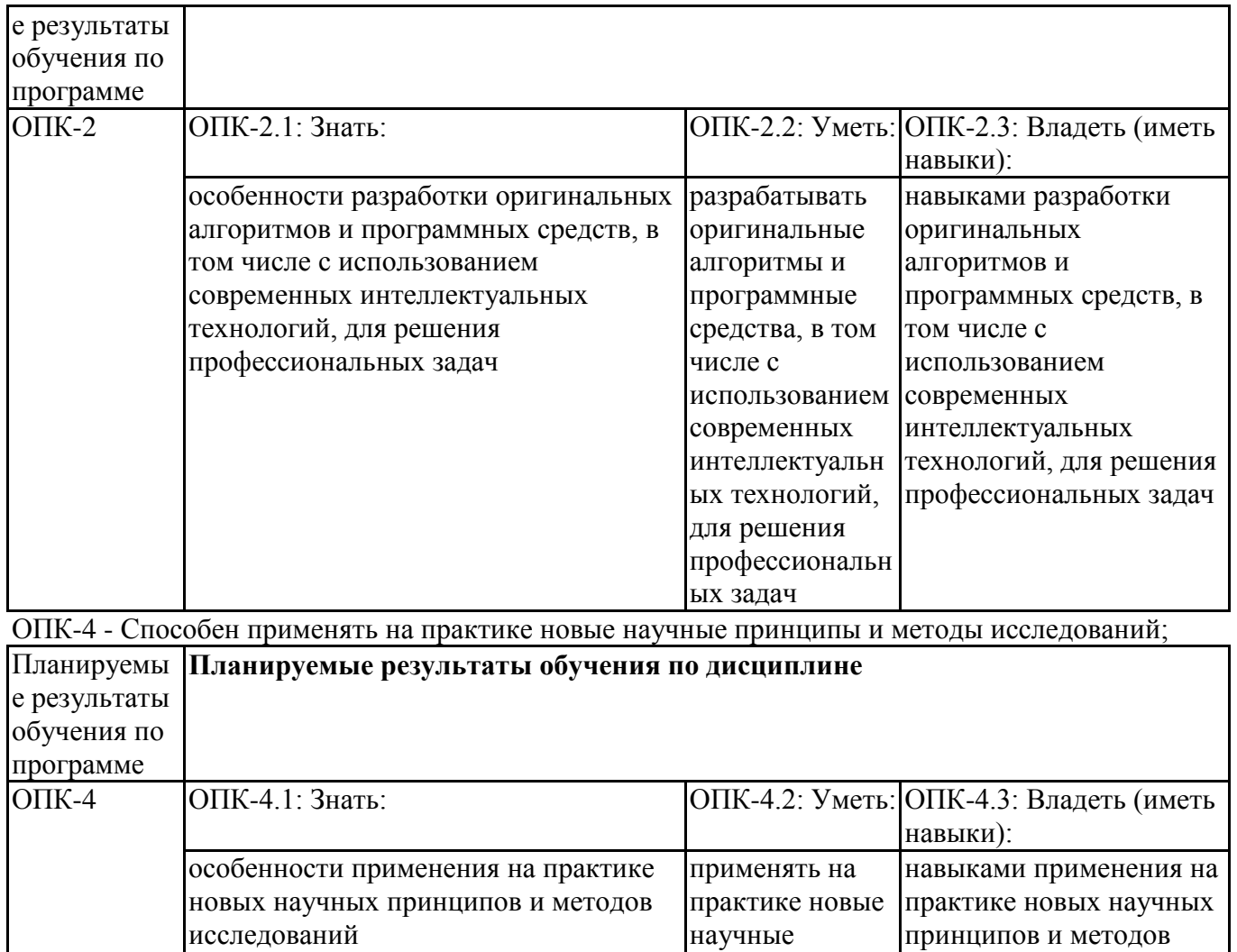

исследований ОПК-5 - Способен разрабатывать и модернизировать программное и аппаратное обеспечение информационных и автоматизированных систем;

принципы и методы

исследований

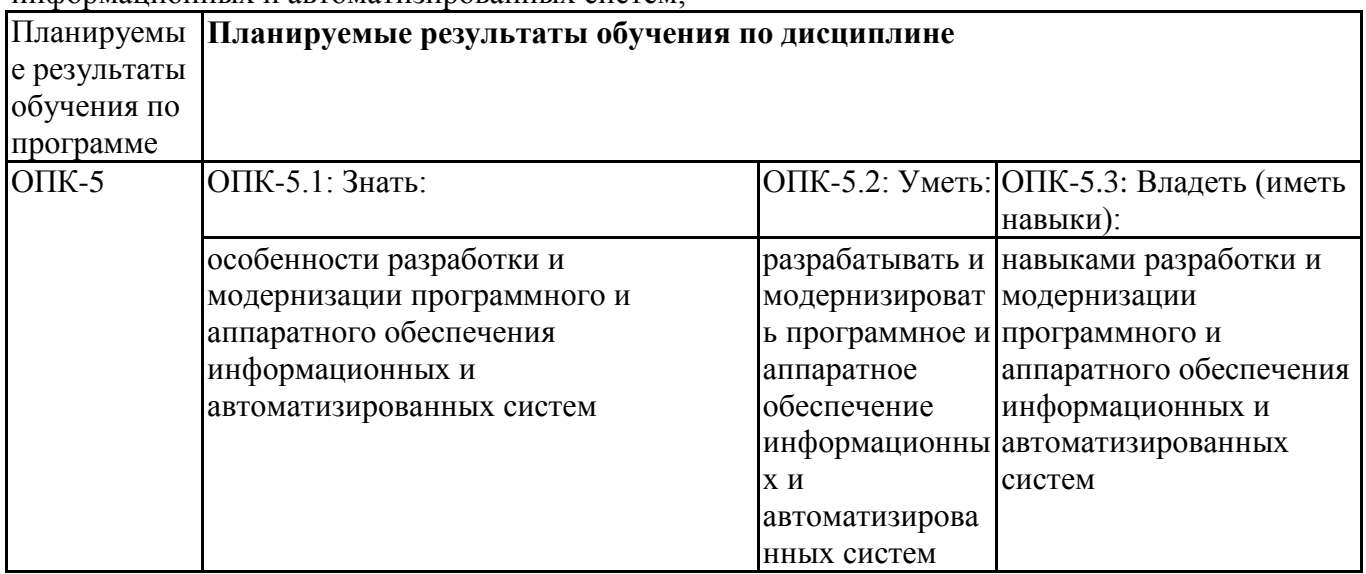

ОПК-8 - Способен осуществлять эффективное управление разработкой программных средств и проектов.

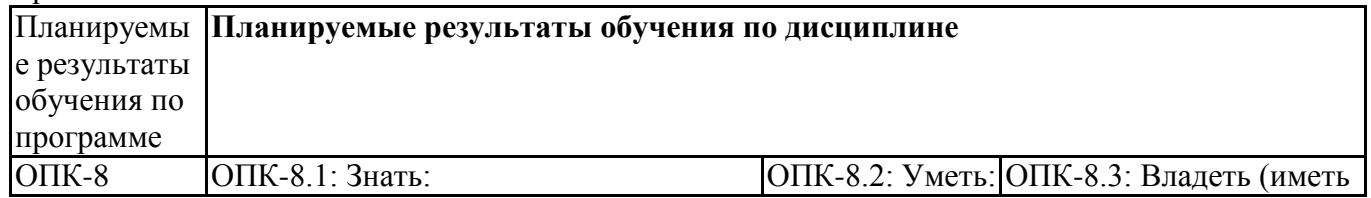

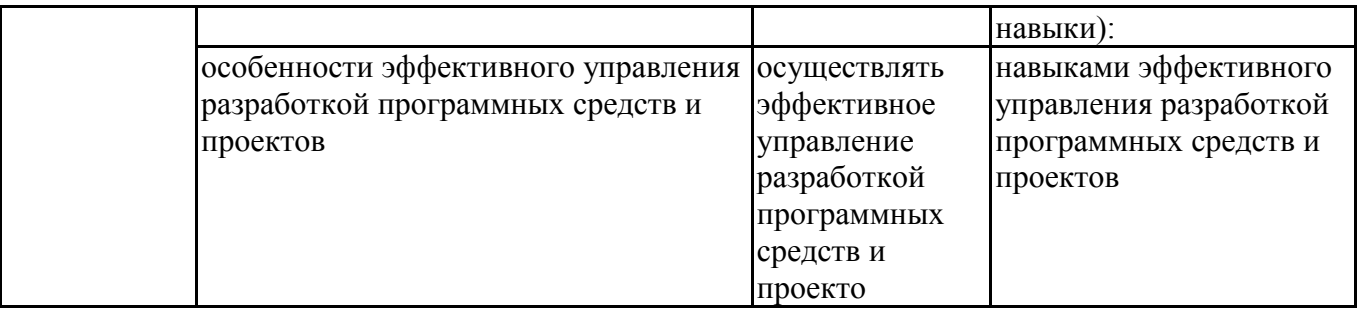

## **Профессиональные компетенции (ПК):**

ПК-3 - Способен использовать и развивать методы научных исследований и инструментарий в области управления проектами в области ИТ

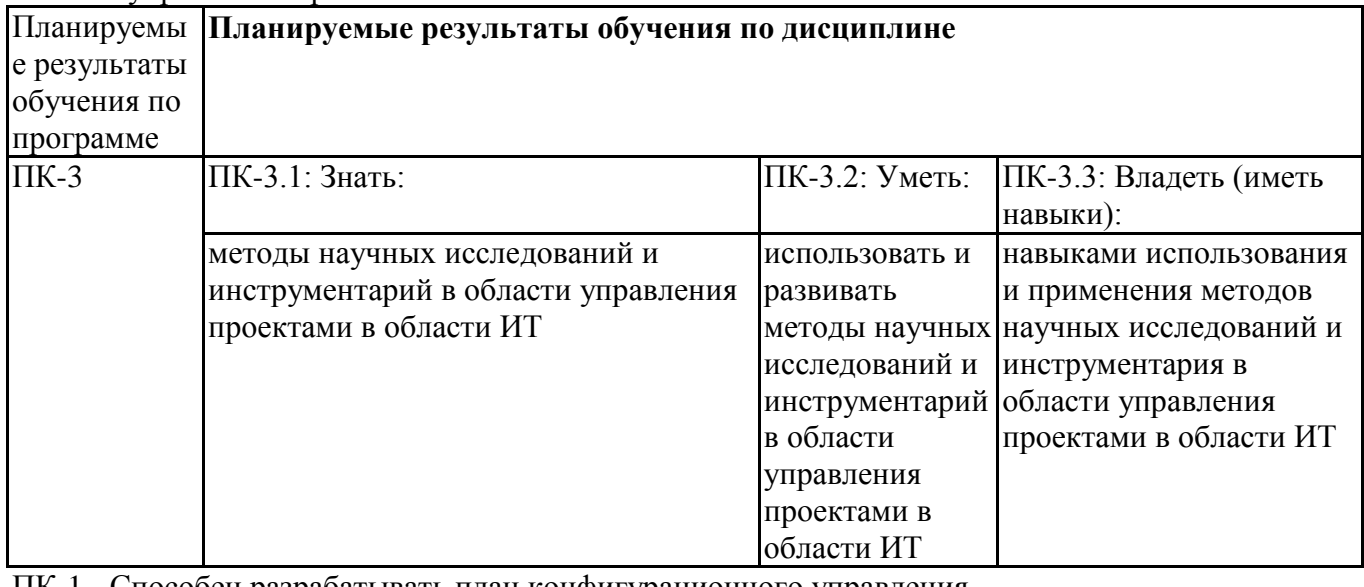

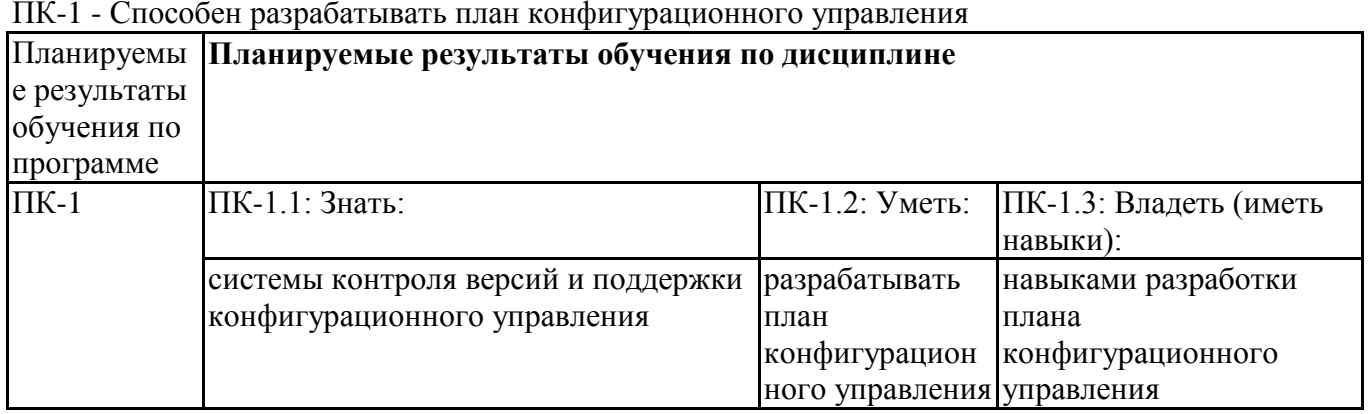

#### **3. Объем и виды учебной работы**

Учебным планом предусматриваются следующие виды учебной работы по дисциплине: **Очная форма обучения**

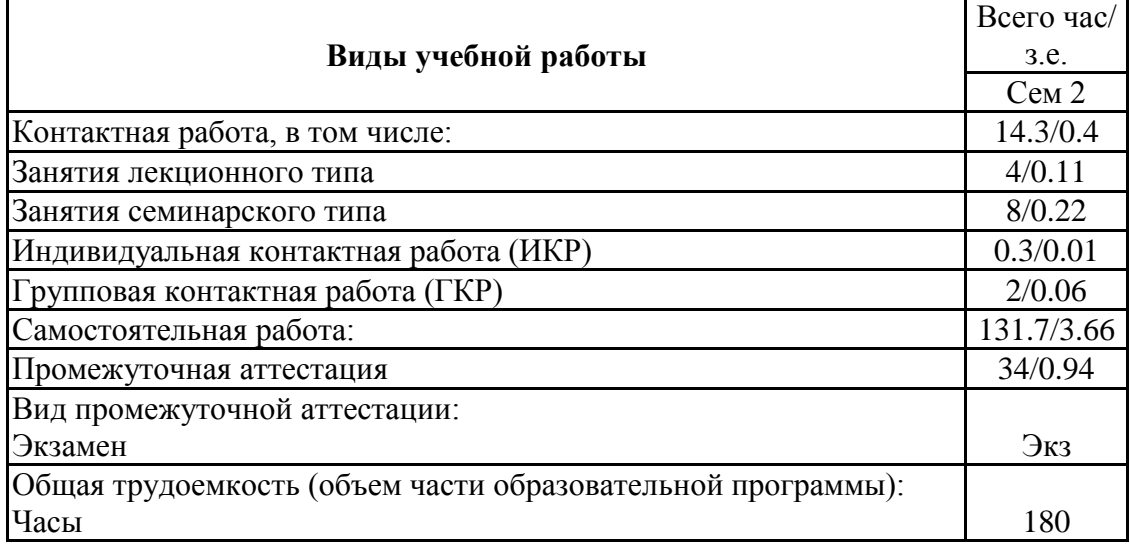

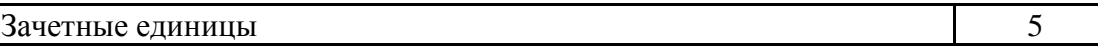

#### **заочная форма**

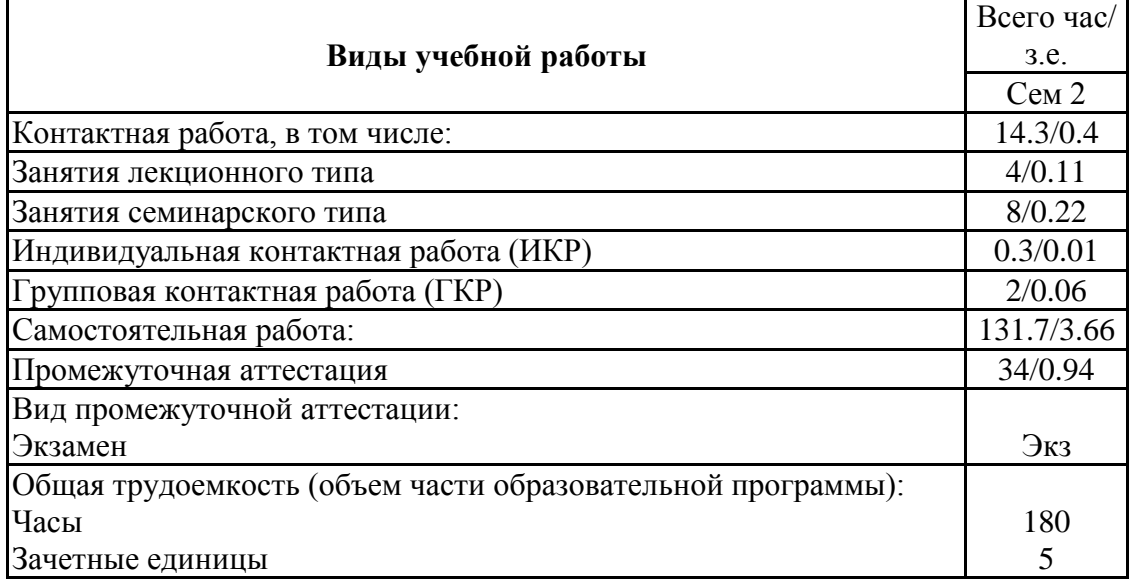

#### **4. Содержание дисциплины**

## *4.1. Разделы, темы дисциплины и виды занятий:*

Тематический план дисциплины Языки программирования и библиотеки представлен в таблице.

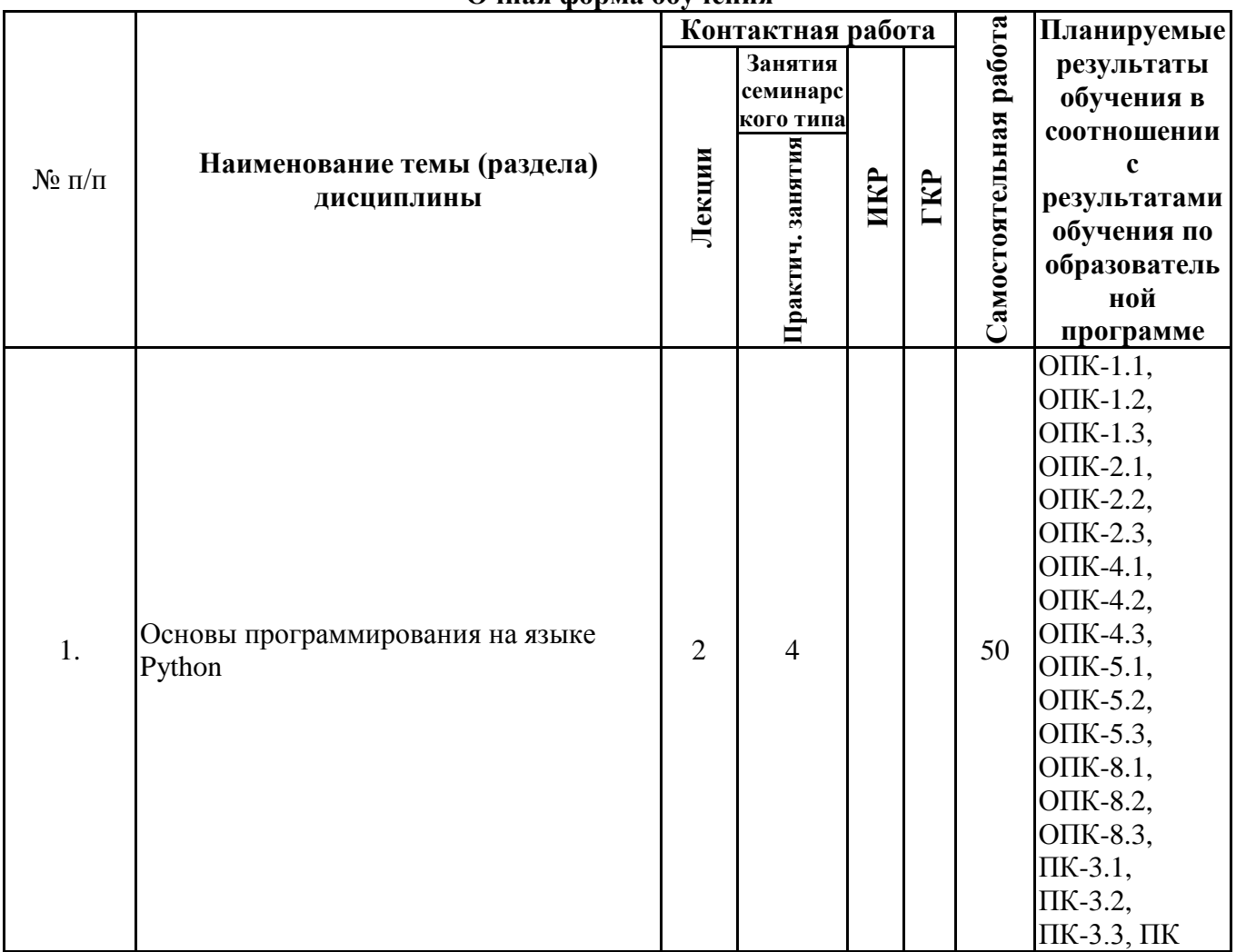

#### **Разделы, темы дисциплины и виды занятий Очная форма обучения**

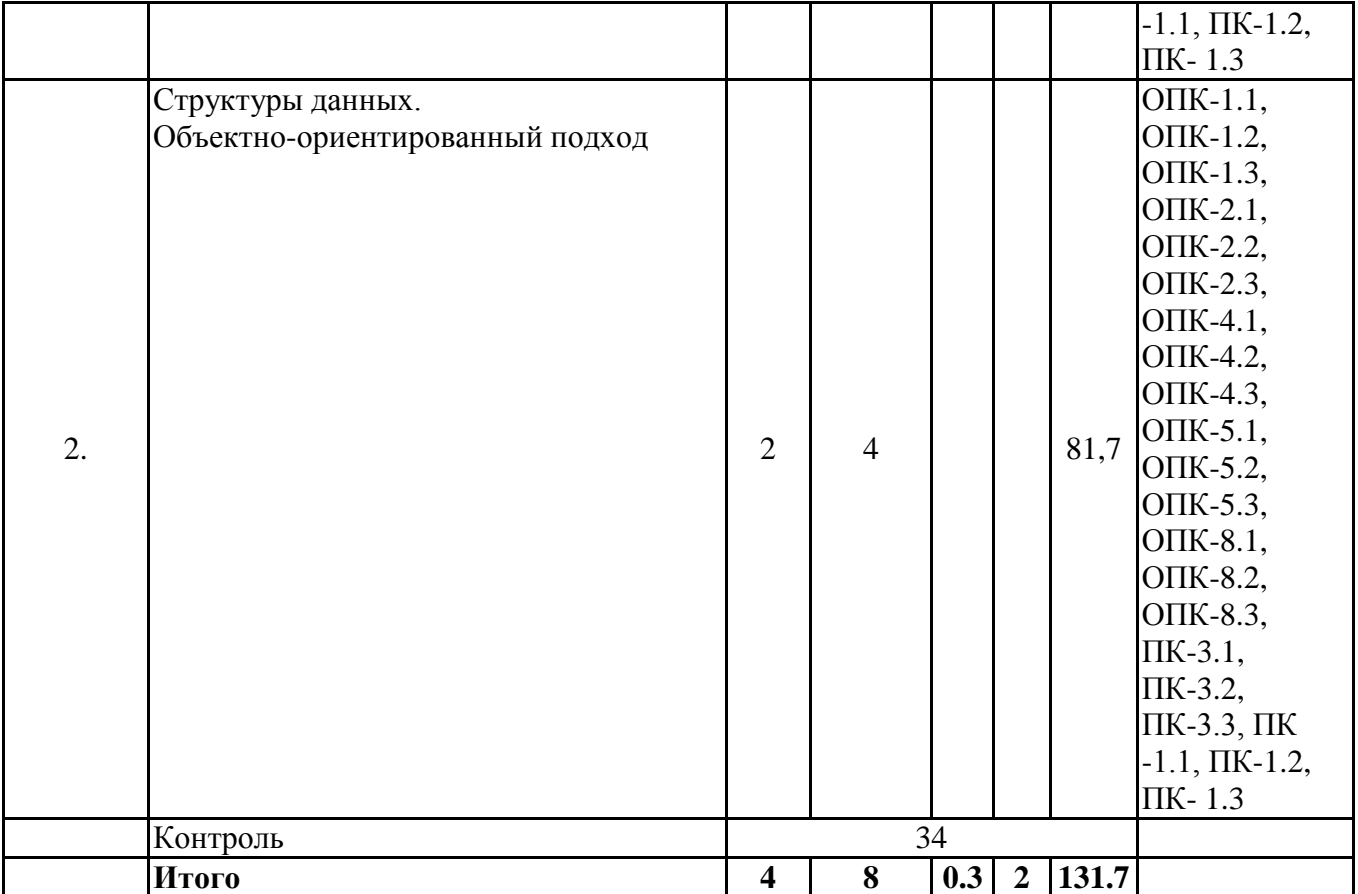

## заочная форма

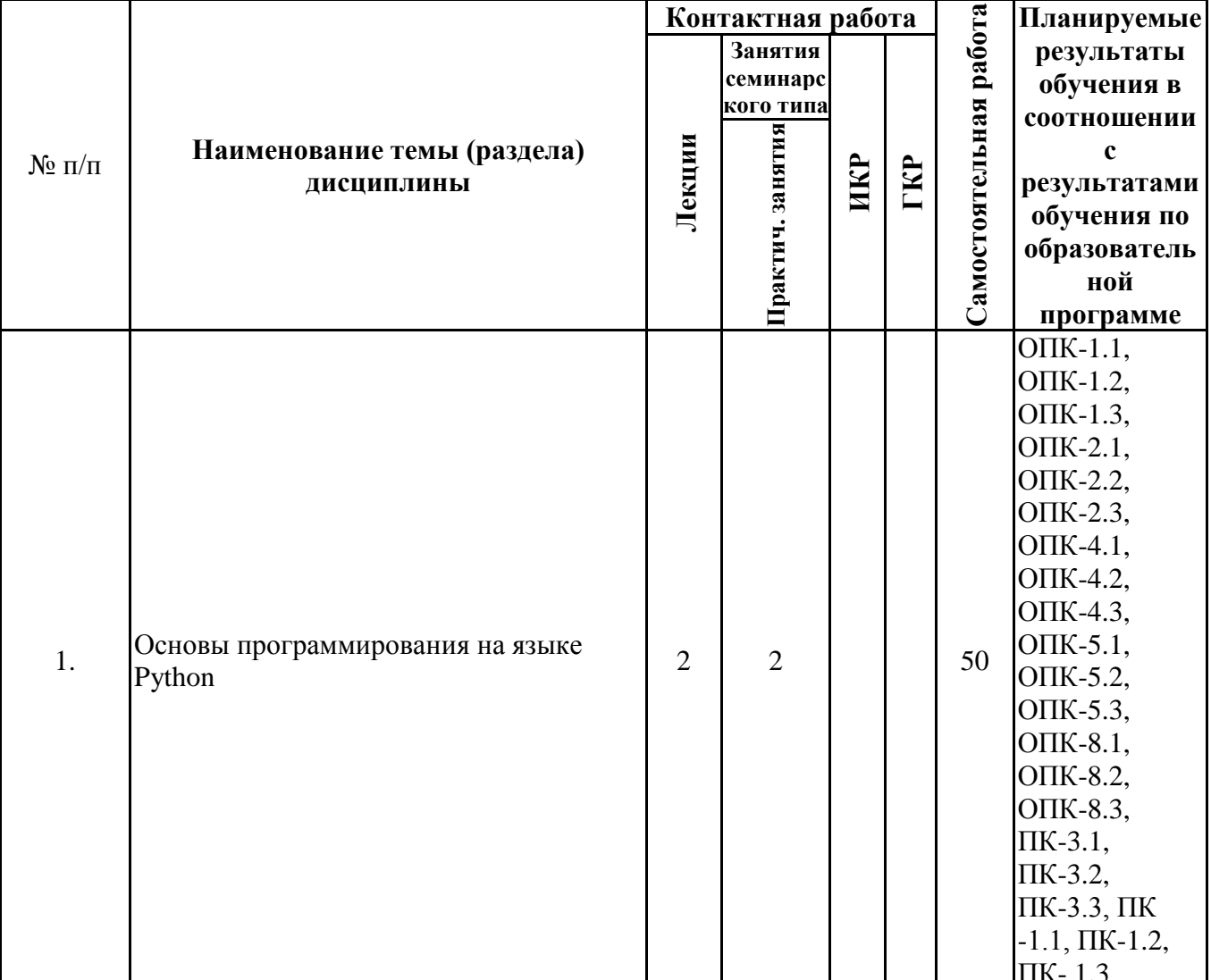

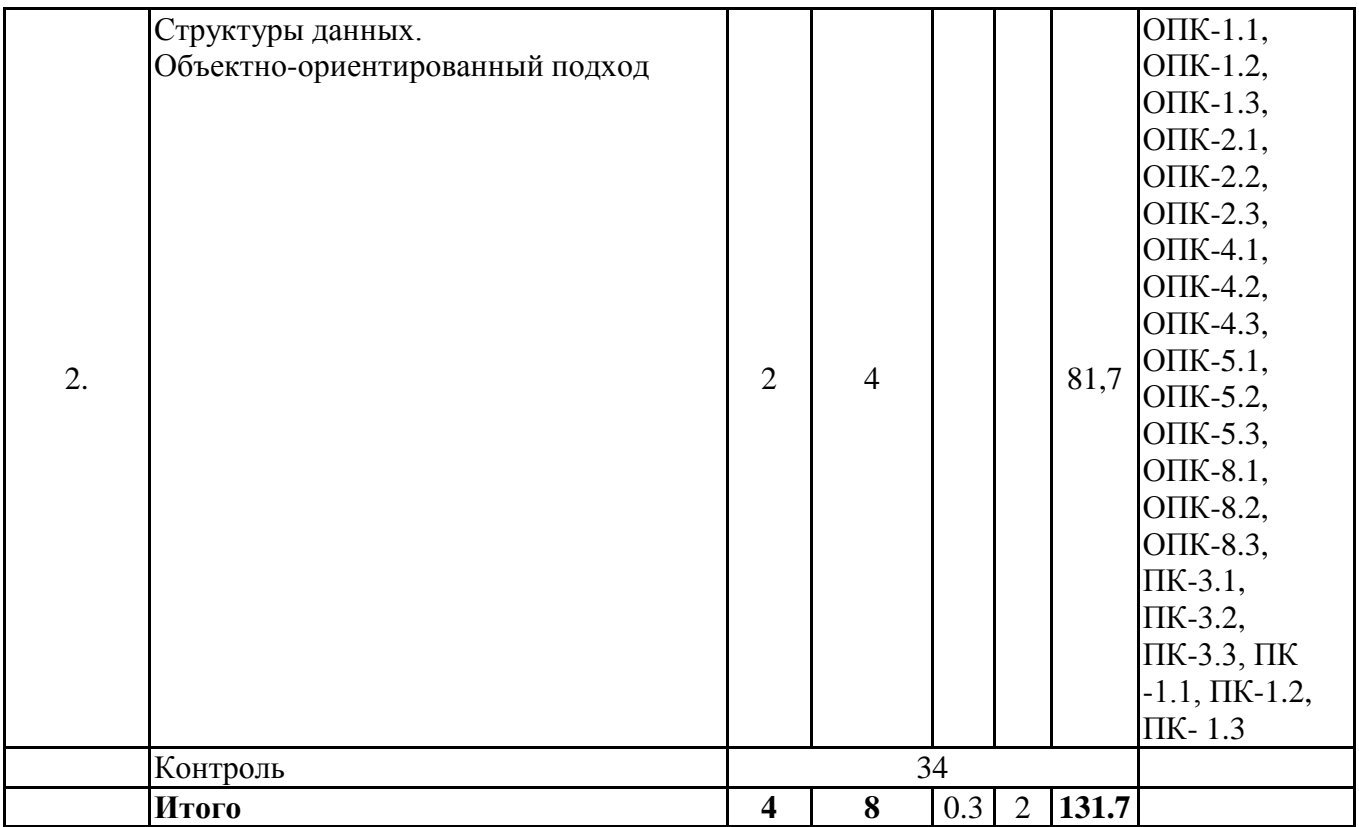

## *4.2 Содержание разделов и тем*

## **4.2.1 Контактная работа**

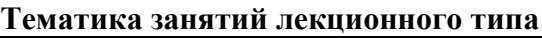

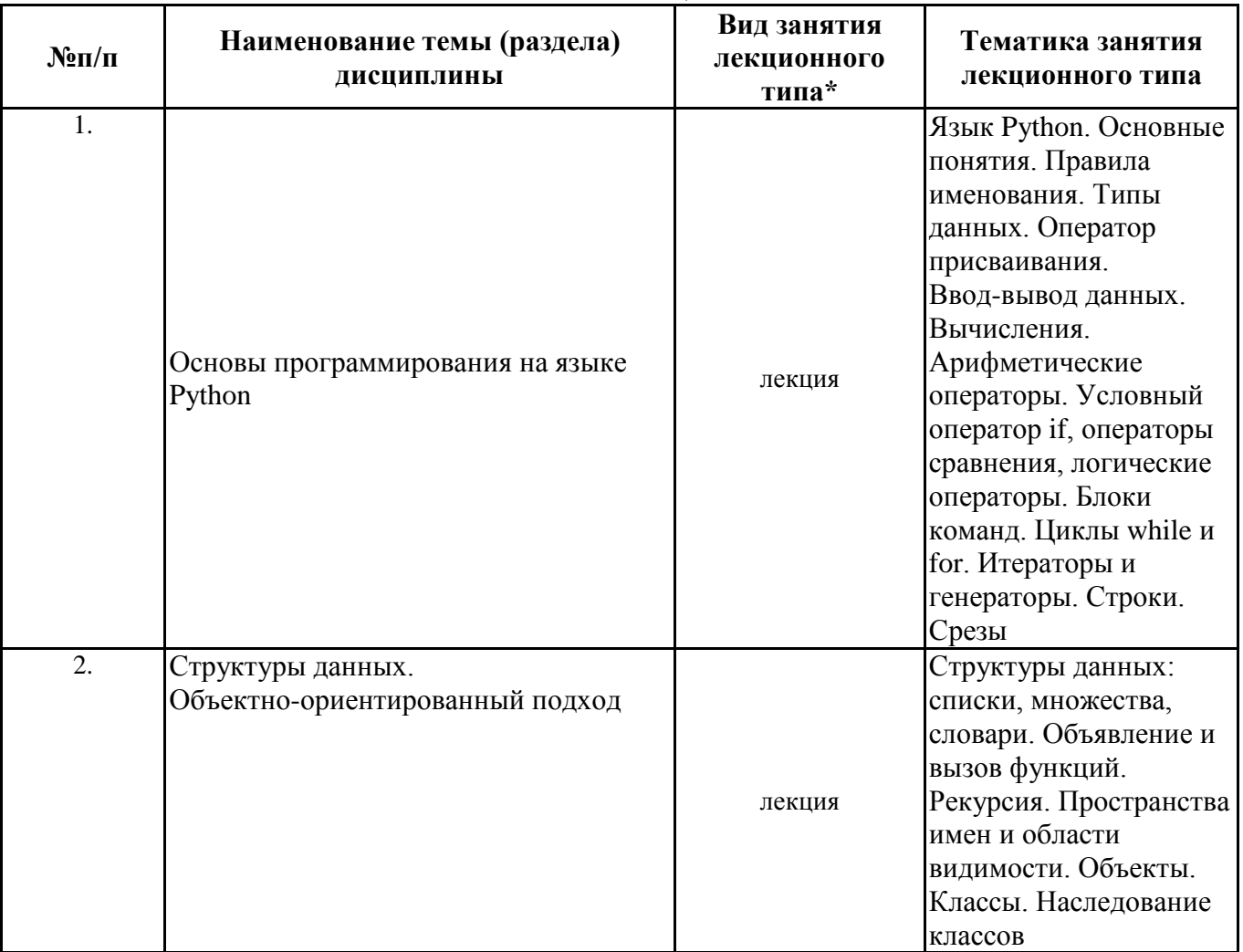

\*лекции и иные учебные занятия, предусматривающие преимущественную передачу учебной информации

педагогическими работниками организации и (или) лицами, привлекаемыми организацией к реализации образовательных программ на иных условиях, обучающимся **Тематика занятий семинарского типа**

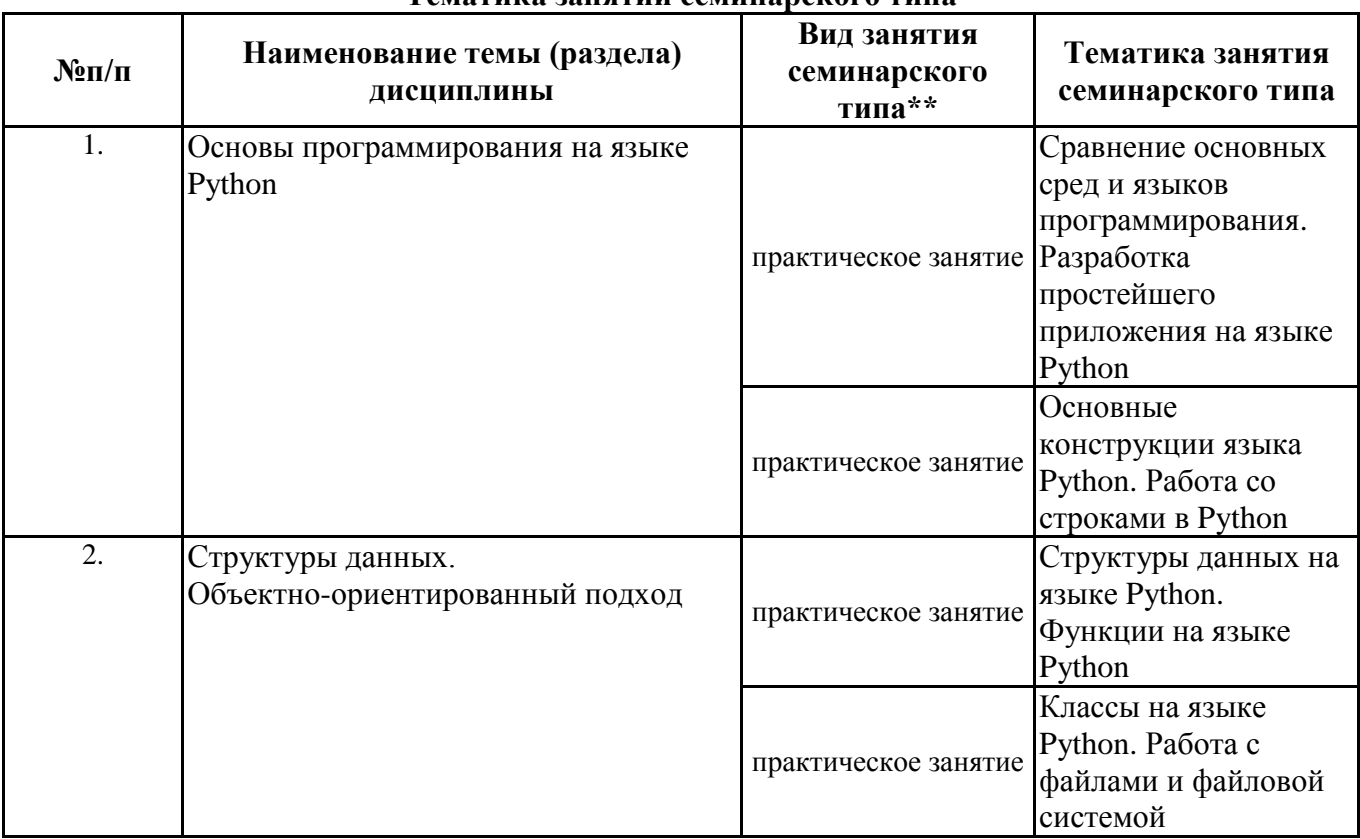

\*\* семинары, практические занятия, практикумы, лабораторные работы, коллоквиумы и иные аналогичные занятия

#### **Иная контактная работа**

При проведении учебных занятий СГЭУ обеспечивает развитие у обучающихся навыков командной работы, межличностной коммуникации, принятия решений, лидерских качеств (включая при необходимости проведение интерактивных лекций, групповых дискуссий, ролевых игр, тренингов, анализ ситуаций и имитационных моделей, преподавание дисциплин (модулей) в форме курсов, составленных на основе результатов научных исследований, проводимых организацией, в том числе с учетом региональных особенностей профессиональной деятельности выпускников и потребностей работодателей).

Формы и методы проведения иной контактной работы приведены в Методических указаниях по основной профессиональной образовательной программе.

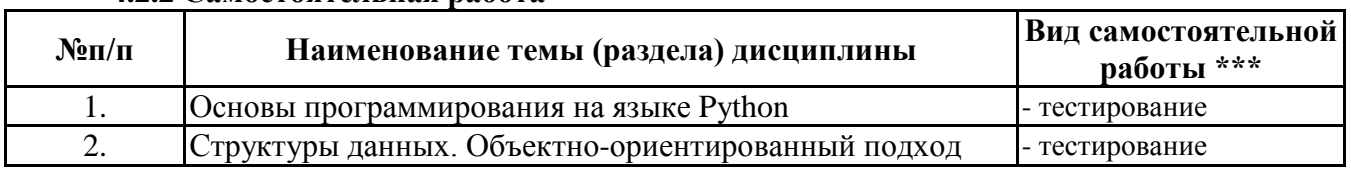

**4.2.2 Самостоятельная работа**

\*\*\* самостоятельная работа в семестре, написание курсовых работ, докладов, выполнение контрольных работ

#### **5. Материально-техническое и учебно-методическое обеспечение дисциплины**

#### **5.1 Литература: Основная литература**

1. Тузовский, А. Ф. Объектно-ориентированное программирование : учебное пособие для вузов / А. Ф. Тузовский. — Москва : Издательство Юрайт, 2024. — 213 с. — (Высшее образование). — ISBN 978-5-534-16316-2. — Текст : электронный // Образовательная платформа Юрайт [сайт]. — URL: https://urait.ru/bcode/537332

#### **Дополнительная литература**

1. Гниденко, И. Г. Технологии и методы программирования : учебное пособие для вузов / И. Г. Гниденко, Ф. Ф. Павлов, Д. Ю. Федоров. — 2-е изд., перераб. и доп. — Москва : Издательство Юрайт, 2024. — 248 с. — (Высшее образование). — ISBN 978-5-534-18130-2. — Текст : электронный // Образовательная платформа Юрайт [сайт]. — URL: https://urait.ru/bcode/536903

#### **5.2. Перечень лицензионного программного обеспечения**

#### **5.3 Современные профессиональные базы данных, к которым обеспечивается доступ обучающихся**

1. Профессиональная база данных «Информационные системы Министерства экономического развития Российской Федерации в сети Интернет» (Портал «Официальная Россия» - http://www.gov.ru/)

2. Профессиональная база данных «Финансово-экономические показатели Российской Федерации» (Официальный сайт Министерства финансов РФ - [https://www.minfin.ru/ru/\)](https://www.minfin.ru/ru/)

3. Профессиональная база данных «Официальная статистика» (Официальный сайт Федеральной службы государственной статистики - http://www.gks.ru/)

#### **5.4. Информационно-справочные системы, к которым обеспечивается доступ обучающихся**

1. Справочно-правовая система «Консультант Плюс»

2. Справочно-правовая система «ГАРАНТ-Максимум»

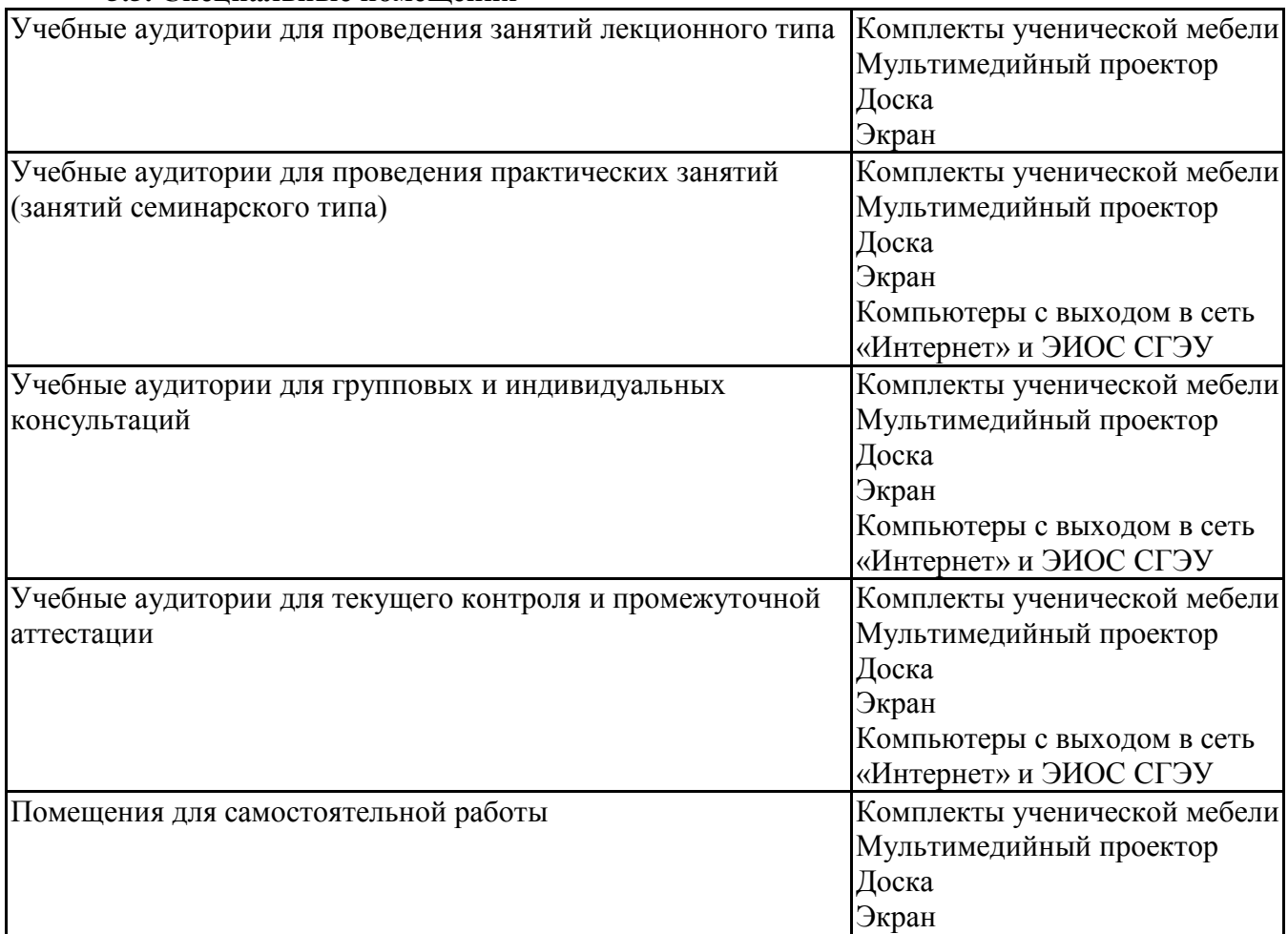

#### **5.5. Специальные помещения**

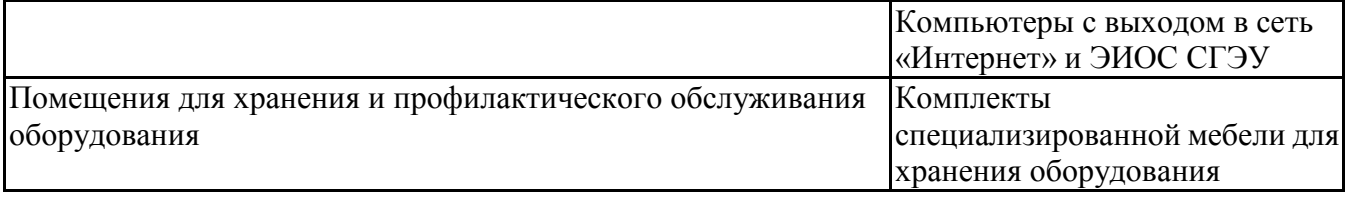

#### 5.6 Лаборатории и лабораторное оборудование Лаборатория информационных технологий в Комплекты ученической мебели профессиональной деятельности Мульмедийный проектор Лоска Экран Компьютеры с выходом в сеть «Интернет» и ЭИОС СГЭУ Лабораторное оборудование

#### 6. Фонд оценочных средств по дисциплине Языки программирования и библиотеки:

#### 6.1. Контрольные мероприятия по дисциплине

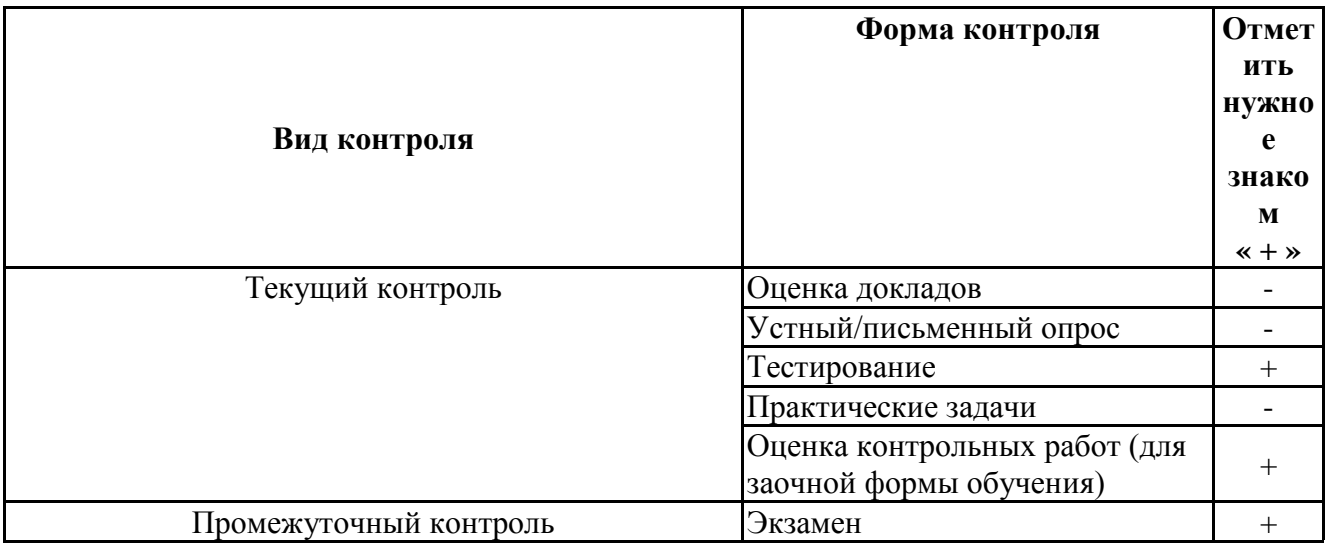

Порядок проведения мероприятий текущего и промежуточного контроля определяется Методическими указаниями по основной профессиональной образовательной программе высшего образования; Положением о балльно-рейтинговой системе оценки успеваемости обучающихся по основным образовательным программам высшего образования - программам бакалавриата, программам специалитета, программам магистратуры в федеральном государственном автономном образовательном учреждении высшего образования «Самарский государственный экономический университет».

#### 6.2. Планируемые результаты обучения по дисциплине, обеспечивающие достижение планируемых результатов обучения по программе

#### Общепрофессиональные компетенции (ОПК):

ОПК-1 - Способен самостоятельно приобретать, развивать и применять математические, естественнонаучные, социально-экономические и профессиональные знания для решения нестандартных задач, в том числе в новой или незнакомой среде и в междисциплинарном контексте:

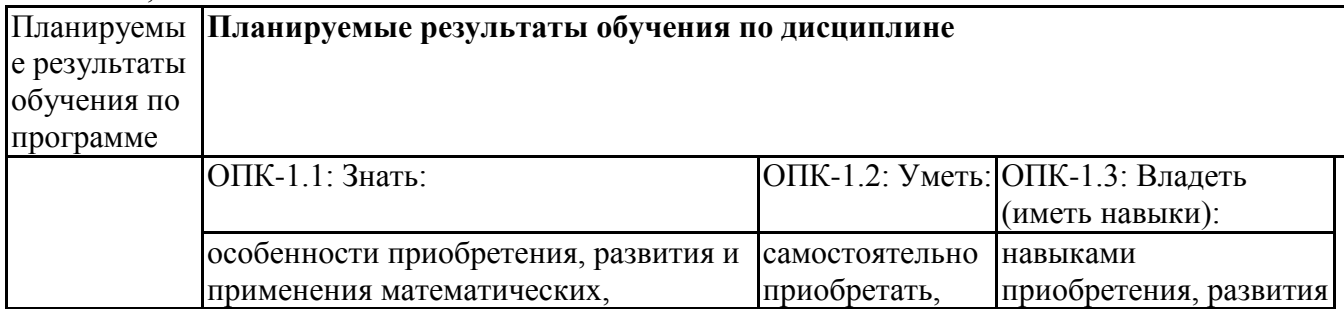

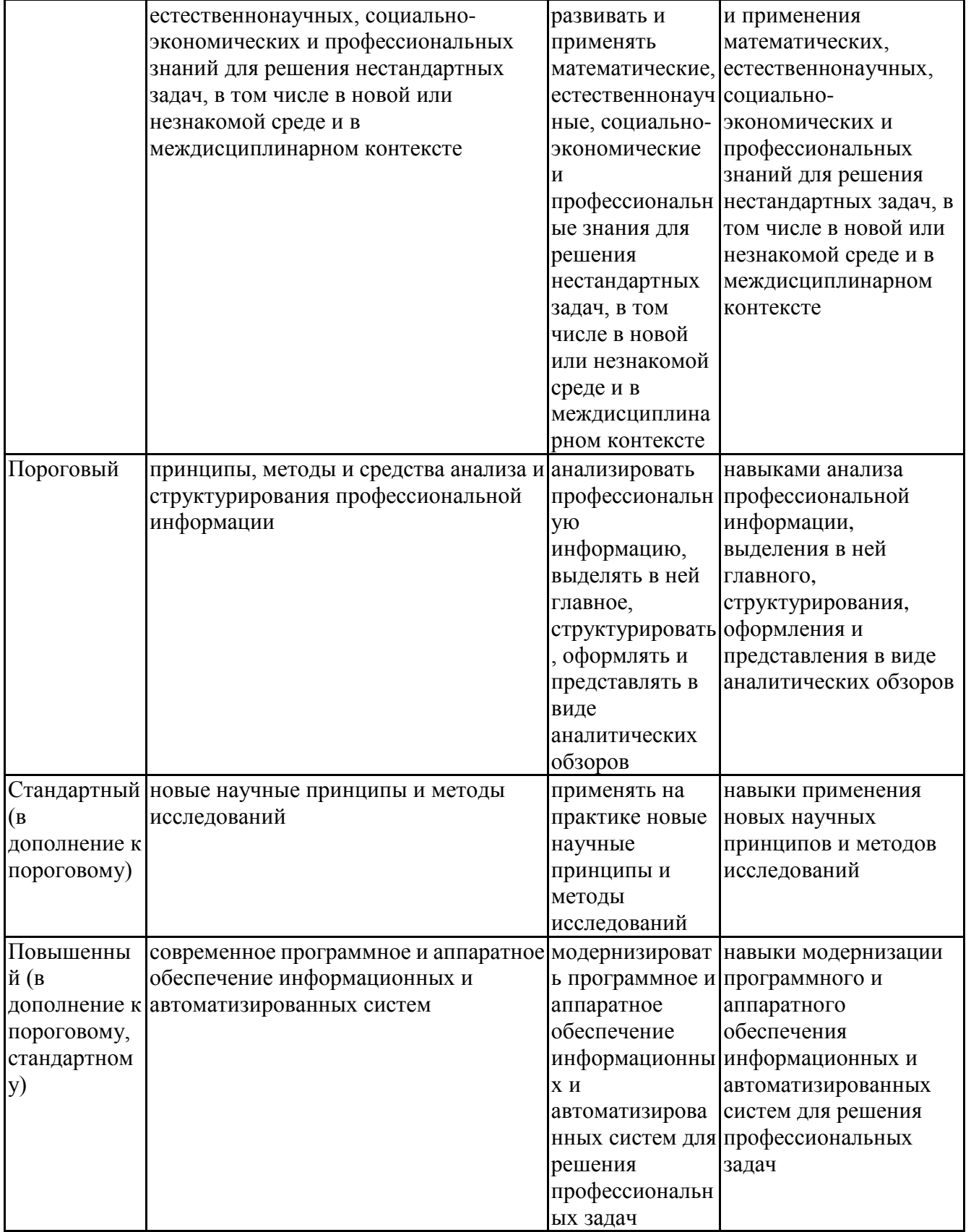

ОПК-2 - Способен разрабатывать оригинальные алгоритмы и программные средства, в том числе с использованием современных интеллектуальных технологий, для решения профессиональных задач;

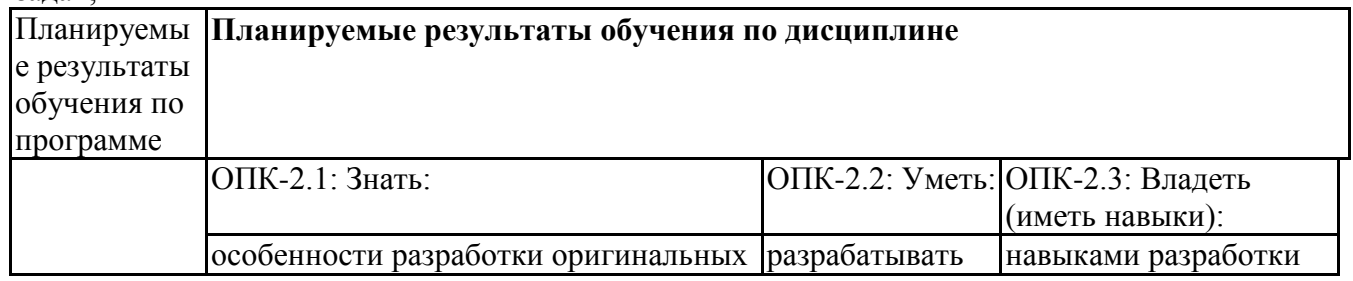

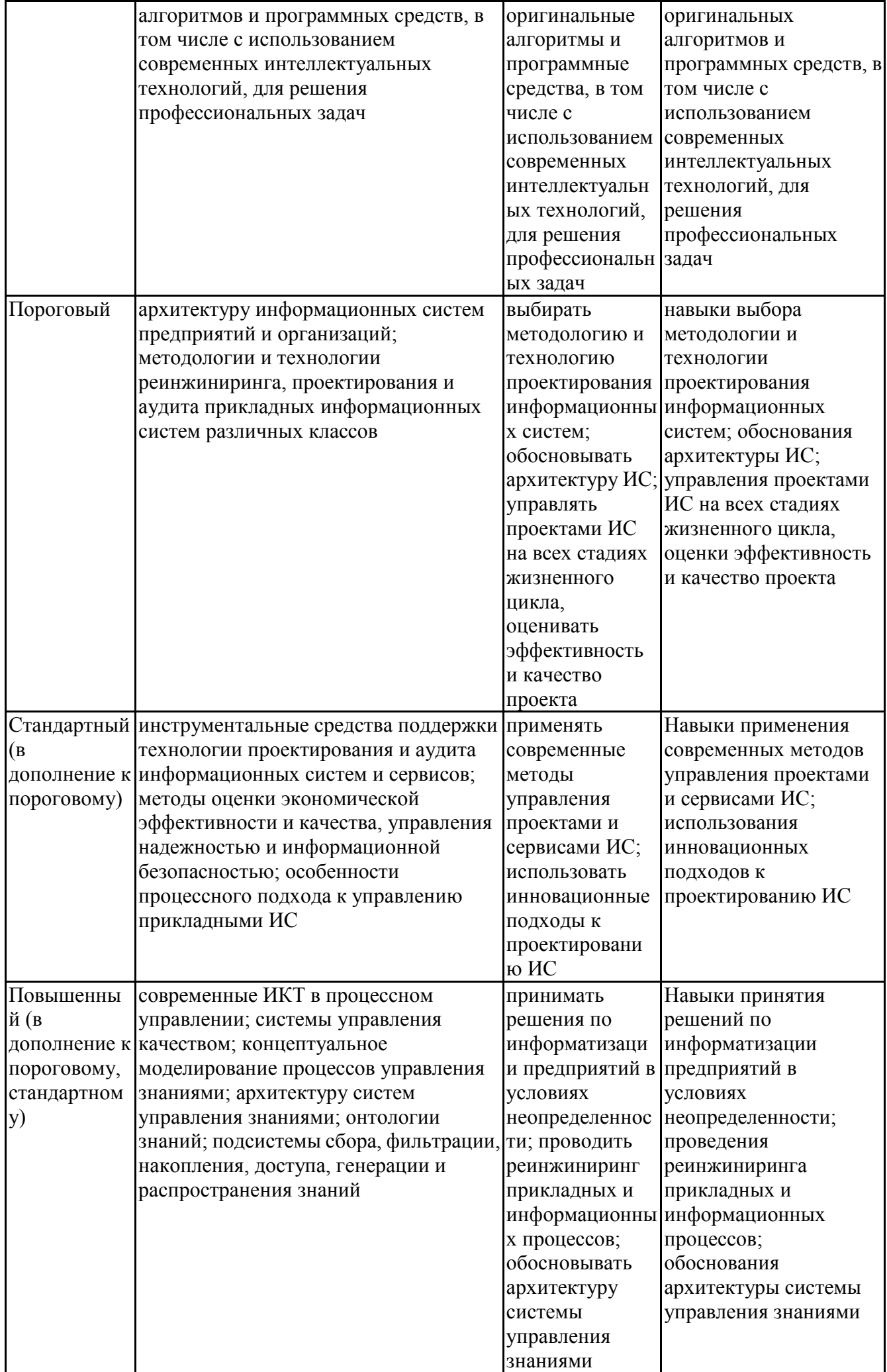

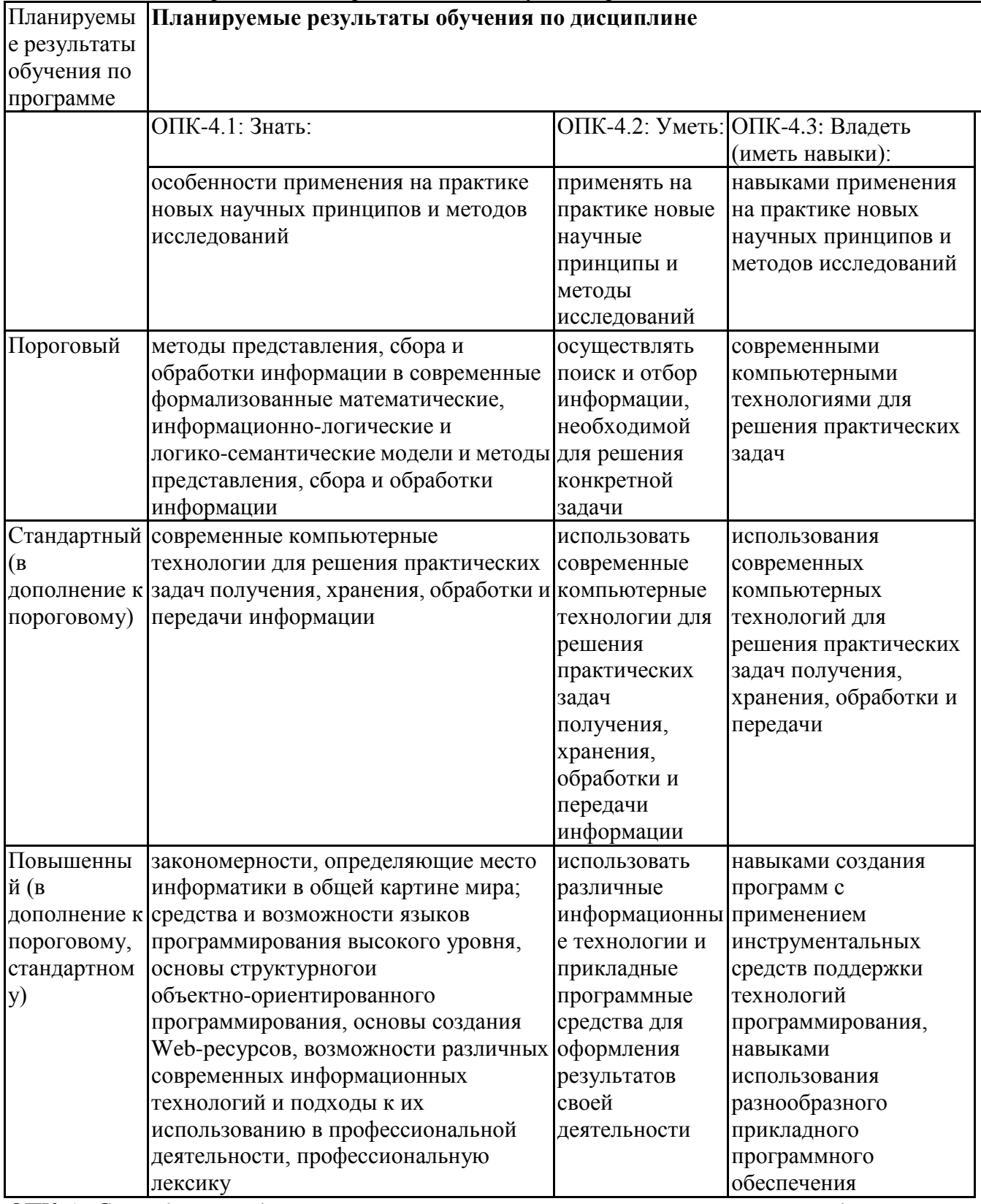

ОПК-4 - Способен применять на практике новые научные принципы и методы исследований;

ОПК-5 - Способен разрабатывать и модернизировать программное и аппаратное обеспечение информационных и автоматизированных систем;

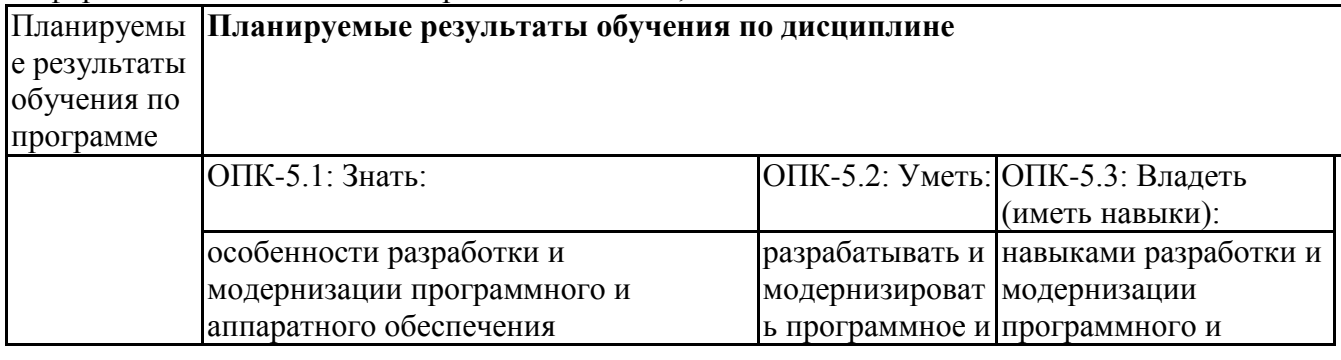

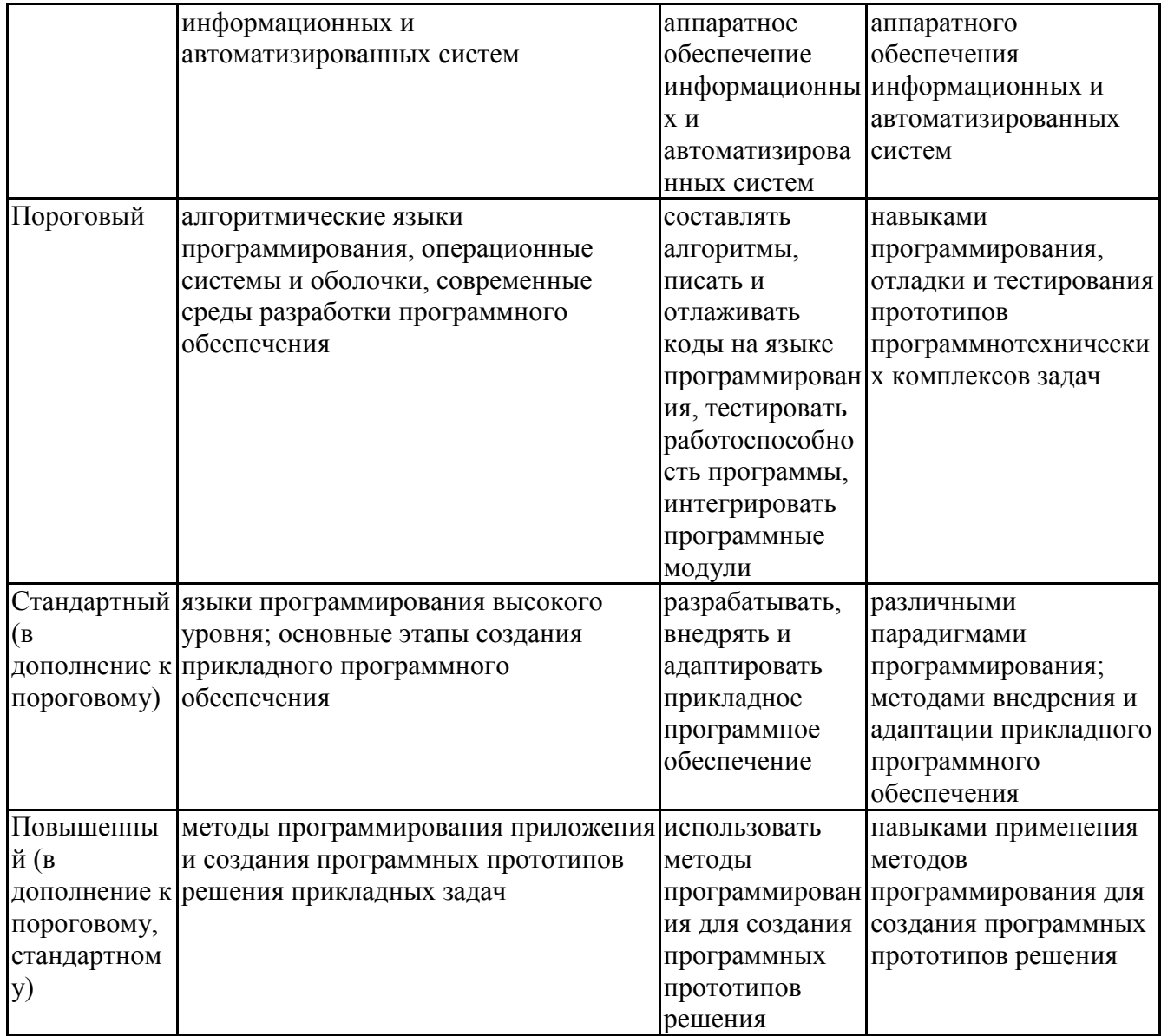

ОПК-8 - Способен осуществлять эффективное управление разработкой программных средств и проектов.

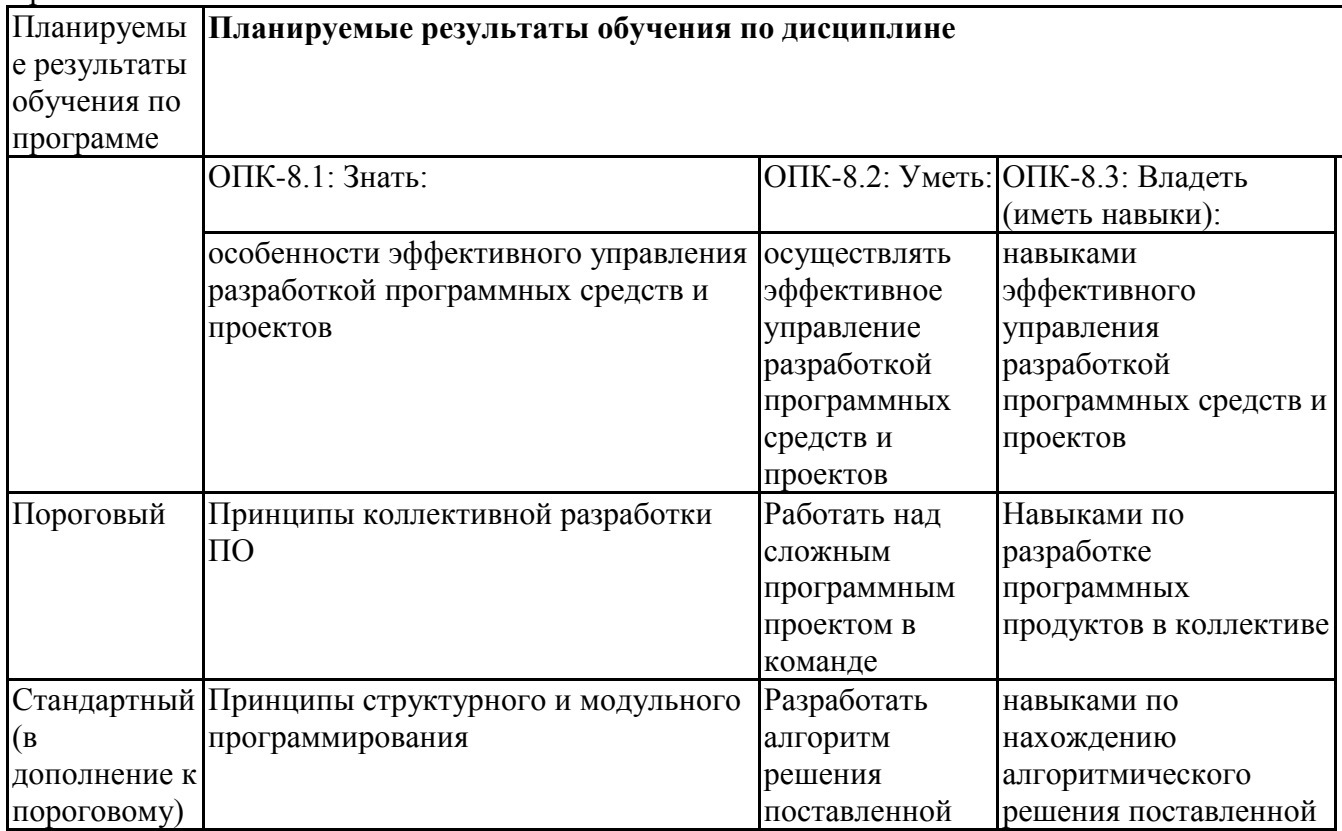

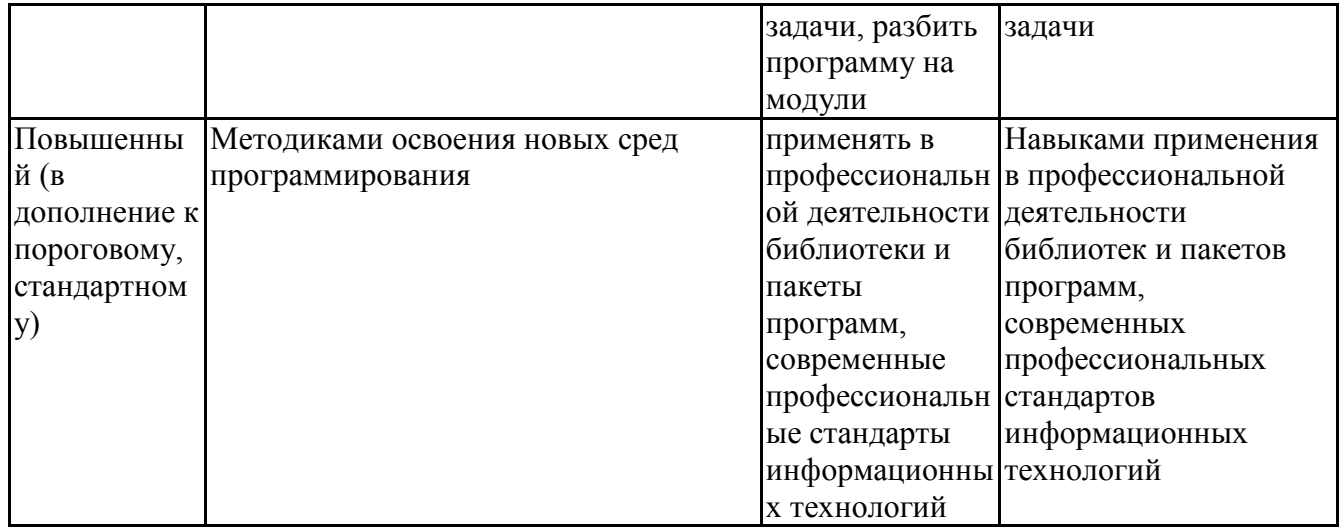

#### **Профессиональные компетенции (ПК):**

ПК-3 - Способен использовать и развивать методы научных исследований и инструментарий в области управления проектами в области ИТ

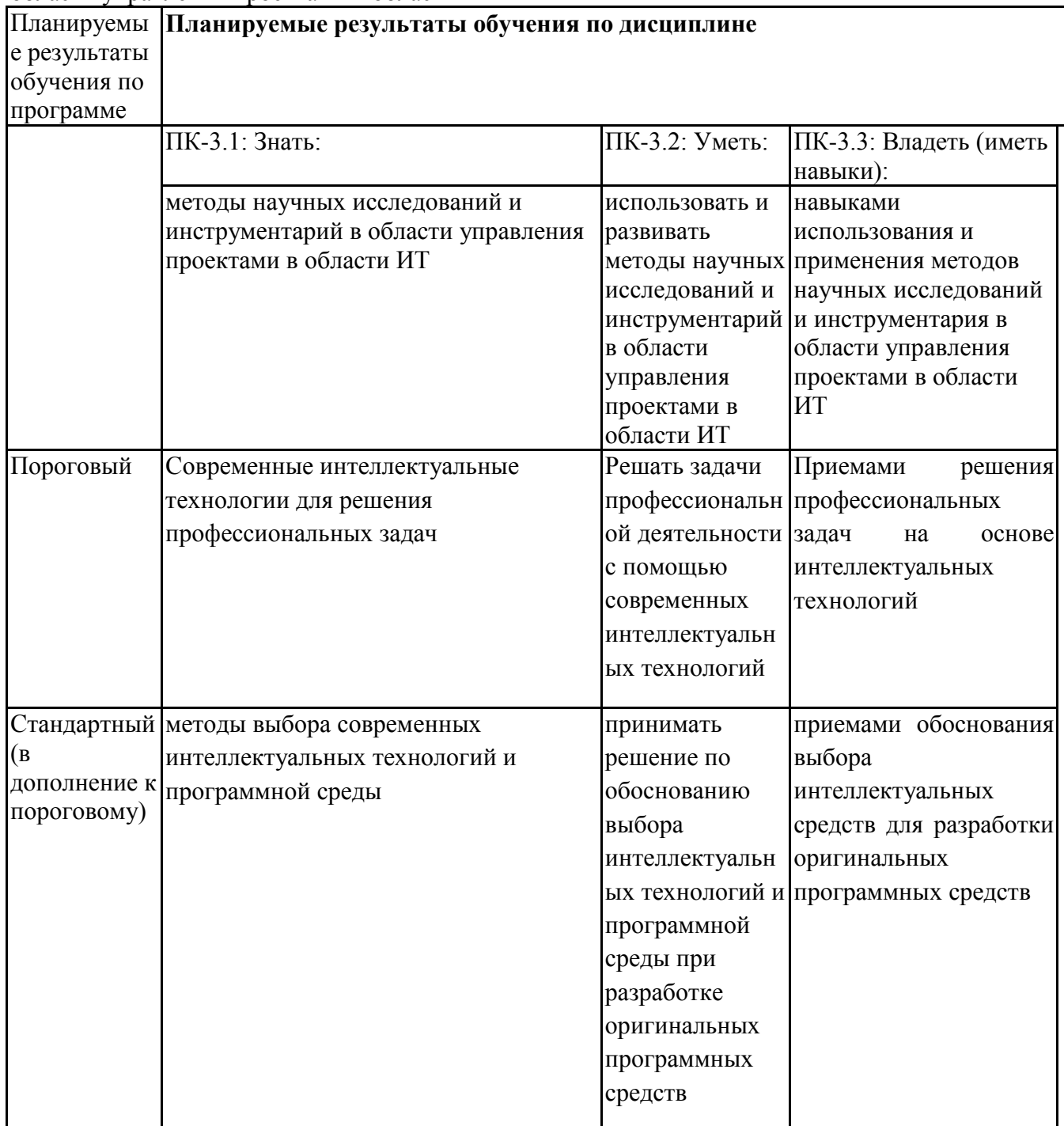

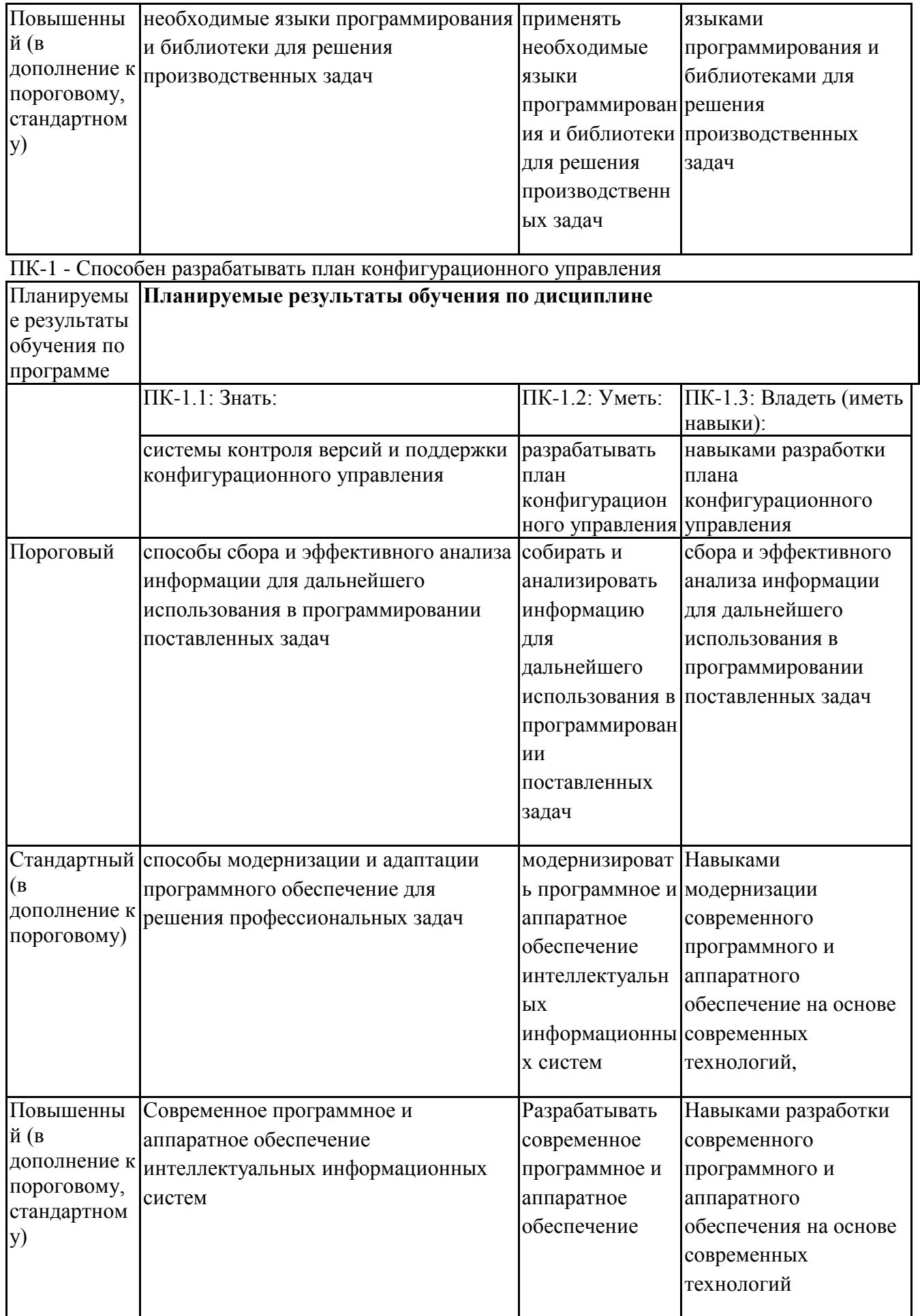

## 6.3. Паспорт оценочных материалов

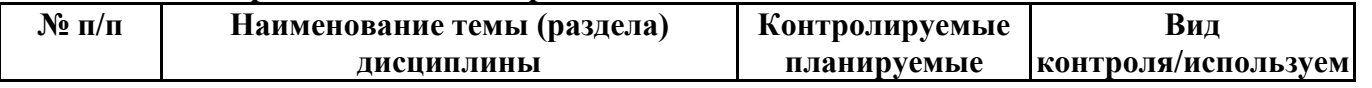

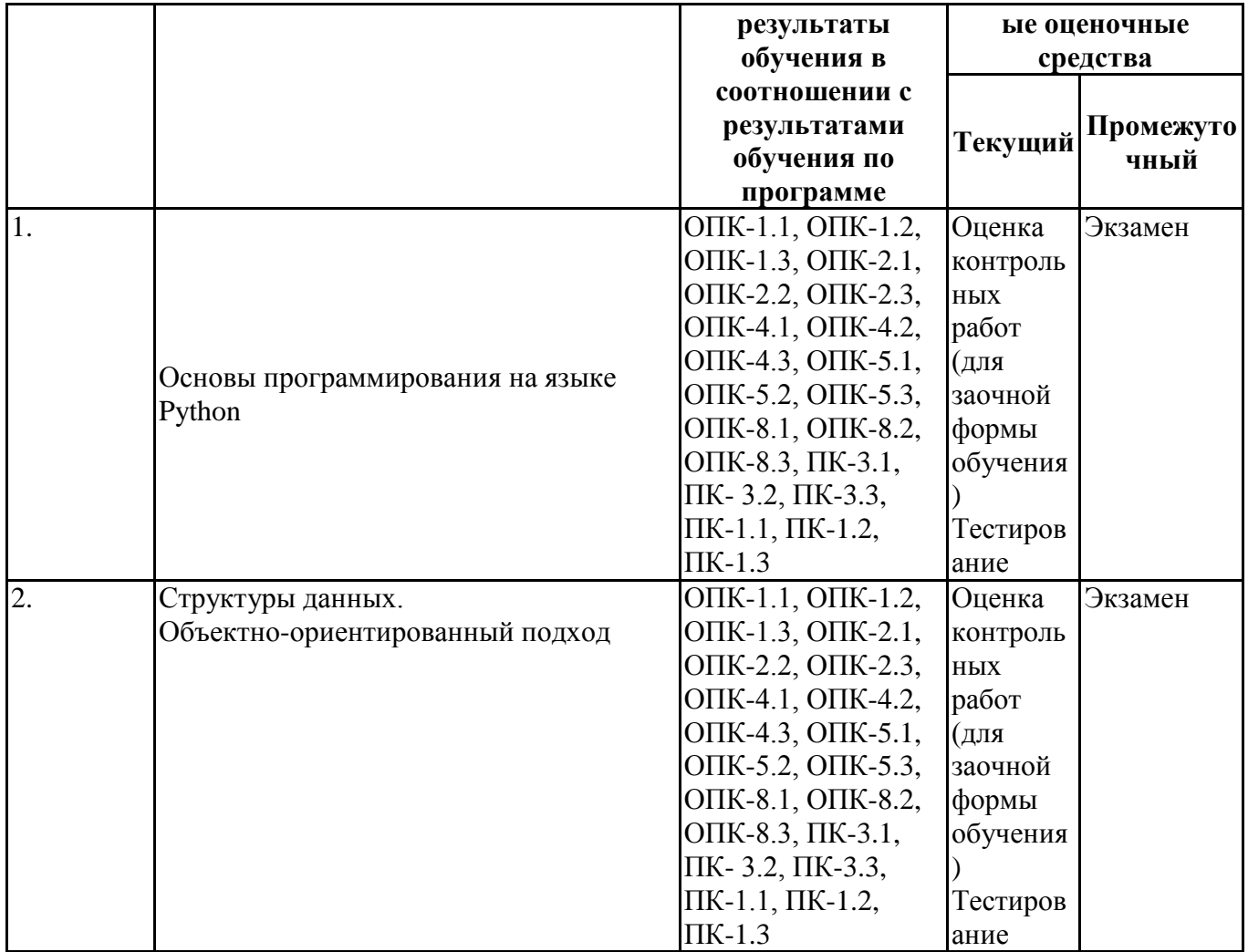

6.4. Оценочные материалы для текущего контроля

#### Задания для тестирования по дисциплине для оценки сформированности компетенций (min 20, max 50 + ссылку на ЭИОС с тестами) https://lms2.sseu.ru/course/index.php?categoryid=1863

Языком программирования называется...

совокупность средств и правил перевода текста с естественного языка на формальный совокупность средств и правил перевода текста с формального языка на естественный совокупность средств и правил представления алгоритма в виде, пригодном для выполнения вычислительной машиной

язык, понятный как программисту, так и компьютеру

... преобразует программу на высокоуровневом языке программирования в машинный код и формирует исполняемый файл приложения.

транслятор компилятор

интерпретатор

парсер

... выполняет исходный код на языке высокого уровня «на лету» непосредственно во время работы программы, без предварительного формирования исполняемого файла.

транслятор компилятор интерпретатор парсер Константами называются элементы данных, ... не имеющие значений значения которых в процессе выполнения программы могут изменяться или не изменяться в зависимости от условия

значения которых в процессе выполнения программы изменяются

значения которых в процессе выполнения программы не изменяются

Программные инструментальные средства разработки ПО - это:

позволяющие выполнить все работы, программы, определенные методологией проектирования ПО

системное программное обеспечение, позволяющее сопровождать офисные программные пакеты средства создания текстовых документов

программное обеспечение, используемое на всех стадиях разработки нового ПО

программное обеспечение для настройки офисных приложений на условия конкретного применения программы, которые используются в ходе разработки, корректировки или развития других прикладных или системных программ

устройство компьютера, специально предназначенное для поддержки разработки программных средств

средства создания и редактирования текстовых документов

Транслятор - это:

программа, выполняющая перевод программы с одного языка программирования на другой комплекс программ мультимедийных технологий

программа, которая выполняет перевод программы с одного языка программирования на машинные коды

программа-переводчик с одного иностранного языка на другой

техническое устройство передачи и преобразования аудио и видеосигналов

техническое устройство для кодирования и декодирования информации

программное обеспечение для обеспечения защиты информации на компьютере

одно из основных средств автоматизации программирования для преобразования программы, написанный на машинно-независимом языке, в программу на машинном языке конкретной ЭВМ

Компилятор - это:

один из видов трансляторов

прикладное программное обеспечение

специальная утилита системного ПО

операционная оболочка

переводит в коды сразу всю программу и создает независимый исполняемый файл программное обеспечение, используемое в издательских системах

программа, которая переводит программу, написанную на языке программирования высокого уровня в программу на машинном языке не участвуя в ее исполнении

переводит в машинные коды 1 строчку программы и сразу ее выполняет

Интерпретатор:

программа для создания и редактирования электронных таблиц

программа, анализирующая команды или операторы исходной программы и немедленно выполняющая их

переводит в коды сразу всю программу и создает независимый исполняемый файл

переводит в машинные коды 1 строчку программы и сразу ее выполняет

программа для создания и редактирования текстовых документов

один из видов трансляторов

программа создания и управления базами данных

программа создания файлов мультимедиа

Компоновщик - это:

программа для компоновки и оформления тестовых документов

редактор связей

комплекс программ, для создания и ведения баз данных

программа, которая из одного или нескольких объектных модулей с привлечением библиотечных программ и стандартных подпрограмм формирует загрузочный модуль

программное обеспечение для создания презентаций

программа сборки загрузочного модуля из полученных в результате раздельной компиляции объектных модулей с автоматическим поиском и присоединением библиотечных подпрограмм и процедур

программа для поиска синтаксических и семантических ошибок в программе программа Отладчик - это:

программа, облегчающая программисту выполнение отладки разрабатываемых им программ

программа для создания системы защиты файла

программа создания системы защиты от вирусных атак

программа, помогающая анализировать поведение отлаживаемой программы, обеспечивая ее трассировку

операционная оболочка для создания и управления файловыми структурами системное программное обеспечение для настройки операционной системы

программа создания и редактирования графических файлов

программа, позволяющая выполнять остановы в заданных точках, просмотреть текущие значения переменных и изменять их значения

Укажите низкоуровневый язык программирования

Assembler

 $\mathcal{C}$ 

 $C++$ 

Pascal

Укажите среды программирования, поддерживающие разработку и выполнение программ на языке Python.

Embarcadero RAD Studio **MS Visual Studio** PyCharm IntelliJ IDEA Jupiter Notebook  $Notepad++$ Язык Python является языком... низкого уровня высокого уровня сверхвысокого уровня Язык Python является... языком со строгой типизацией данных языком с линамической типизацией ланных Язык Python является... интерпретируемым компилируемым Язык Python реализует ... парадигму программирования. объектно-ориентированную функциональную логическую Язык Python является... кроссплатформенным исполняемым под OC Windows исполняемым под OC Linux браузерным  $IEEE - 3TO$ : коммерческая организация ученых и исследователей просто принятое обозначение, расшифровки не имеет обозначение всемирной компьютерной сети всемирная некоммерческая техническая профессиональная ассоциация ученых и исследователей такая аббревиатура нигде не используется institute Of Electrical and Electronic Engineers, Inc. американская организация ученых-экономистов институт инженеров радиоэлектроники и электротехники Первый этап развития технологий программирования

объектный подход к программированию

компонентный полхол и CASE-технологии «стихийное» программирование структурный подход к программированию Второй этап развития технологий программирования объектный подход к программированию компонентный подход и CASE-технологии «стихийное» программирование структурный подход к программированию Третий этап развития технологий программирования объектный подход к программированию компонентный подход и CASE-технологии «стихийное» программирование структурный подход к программированию Четвертый этап развития технологий программирования объектный подход к программированию компонентный подход и CASE-технологии «стихийное» программирование структурный подход к программированию Сцепление модулей по данным предполагает что модули обмениваются данными, представленными скалярными значениями что модули обмениваются данными, объединенными в структуры что один модуль посылает другому некоторый информационный объект (флаг), предназначенный для управления внутренней логикой модуля что модули работают с общей областью данных Сцепление модулей по образцу предполагает что модули обмениваются данными, представленными скалярными значениями что модули обмениваются данными, объединенными в структуры что один модуль посылает другому некоторый информационный объект (флаг), предназначенный для управления внутренней логикой модуля что модули работают с общей областью данных При сцеплении модулей по управлению предполагается

что модули обмениваются данными, представленными скалярными значениями

что модули обмениваются данными, объединенными в структуры

что один модуль посылает другому некоторый информационный объект (флаг), предназначенный для управления внутренней логикой модуля что модули работают с общей областью данных

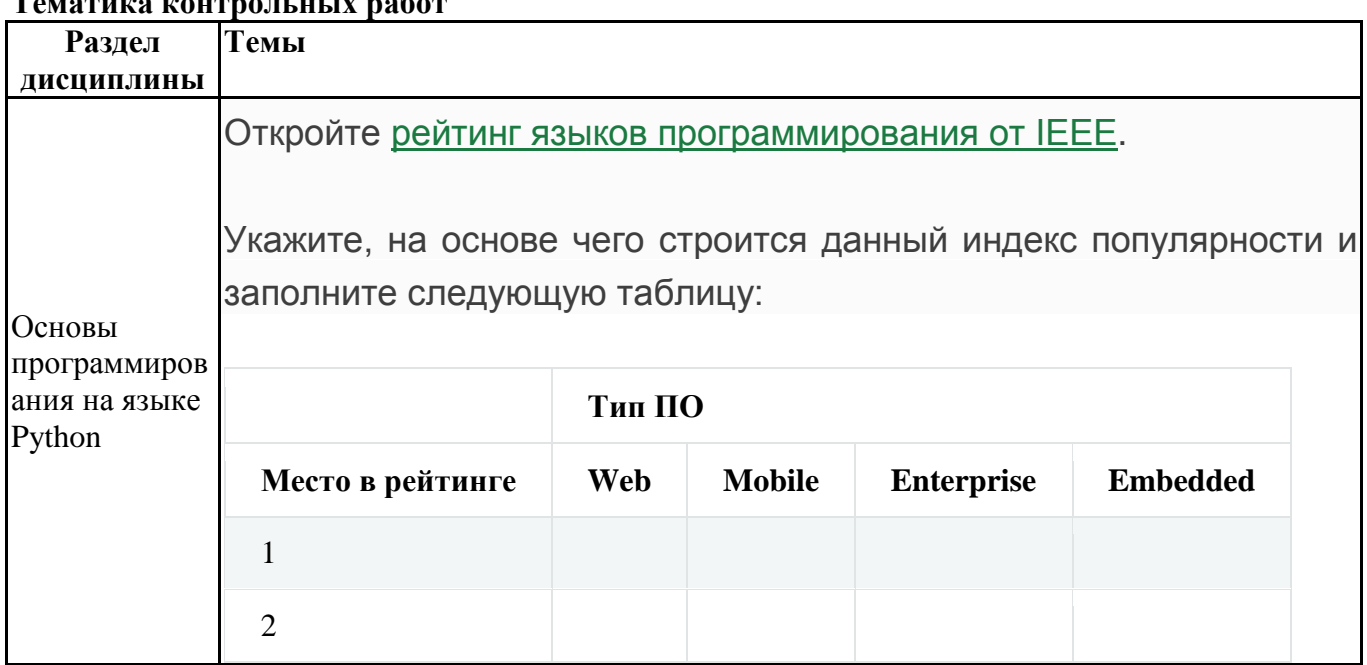

#### To remuse recovered were nation

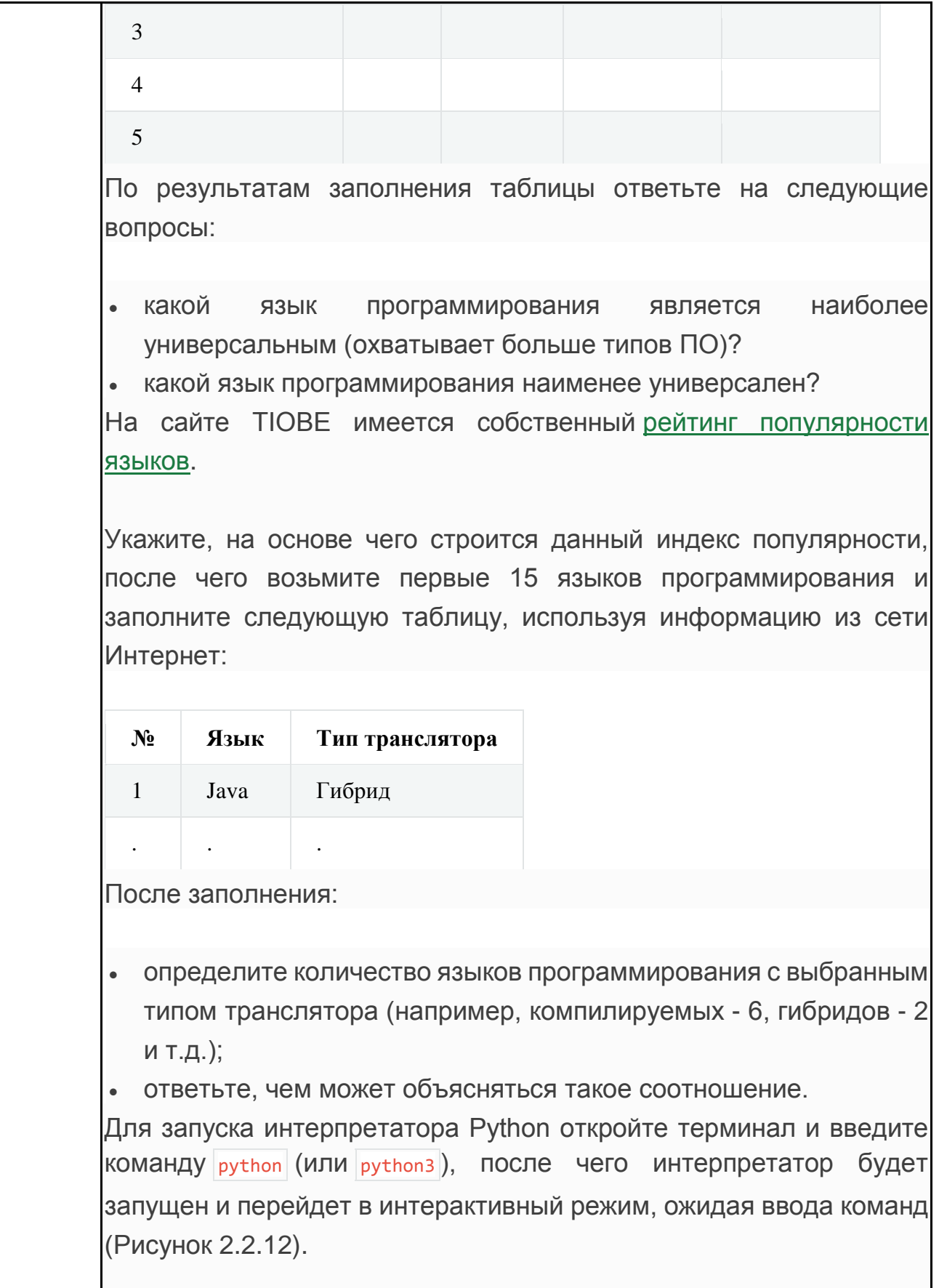

C:\WINDOWS\system32\cmd.exe - python

Microsoft Windows [Version 10.0.16299.192] (с) Корпорация Майкрософт (Microsoft Corporation), 2017. Все права защи C:\Users\Yuri>python Python 3.5.3 (v3.5.3:1880cb95a742, Jan 16 2017, 16:02:32) [MSC v.1900 6  $4)$ ] on win32 Type "help", "copyright", "credits" or "license" for more information.

Рисунок 2.2.12 - Запуск интерпретатора Python

После ввода команды ее необходимо подтвердить нажатием клавиши <ENTER>. При этом, если команда подразумевает возврат какого-либо результата, интерпретатор автоматически отобразит его в консоли (Рисунок 2.2.13).

```
Рисунок 2.2.13 - Ввод команд и отображение результата
```
Введите в консоли по очереди команды, приведенные B Листинге 2.2.1. Комментарии вводить не обязательно. Один из возможных результатов выполнения приведен на Рисунке 2.2.14.

**Листинг 2.2.1 - Пример программы на языке Python / CKRAYATL** 

```
print("Решение кв. уравнения | ax^2 + bx + c = 0")
```

```
a = int(input("a=")) # Bbodum c клавиатуры целое число и
b = int(input("b=")) # связываем с определенной переменной
c = int(input("c="))d = b**2 - 4*a*c # Рассчитываем дискриминант, [d] указывает на результат
d # Отображаем полученное значение (только в интерактивной консоли!)
# Выводим решение в зависимости от значения дискриминанта
if d < 0:
   print("Решений нет")
elif d == 0:
   x = -b / (2 * a)print("x =", x)else:
    x1 = (-b - d^{**}\theta.5) / (2^{*}a)x2 = (-b + d^{**}\theta.5) / (2^{*}a)print("x1 =", x1, " x2 =", x2)
```

```
C:\WINDOWS\system32\cmd.exe - python
>>> print("Решение кв. уравнения | ax^2 + bx + c = 0")
Решение кв. уравнения | ax^2 + bx + c = 0>>> a = int(input("a=")) # Вводим с клавиатуры целое число и
a=5>>> b = int(input("b=")) # связываем с определенной переменной
b=8>>> c = int(input("c="))c=1>>> d = b**2 - 4*a*c # Рассчитываем дискриминант, [d] указывает на рез
>>> d # Отображаем полученное значение (только в интерактивной консоли
>>> # Выводим решение в зависимости от значения дискриминанта
\gg if d < 0:
       print("Решений нет")
... elif d == 0:
... x = -b / (2 * a)print("x =", x)... else:
     x1 = (-b - d**0.5) / (2*a)<br>x2 = (-b + d**0.5) / (2*a)and the
       print("x1 =", x1, " x2 =", x2)
. . . .
x1 = -1.4633249580710799 x2 = -0.13667504192892005\rightarrow
```
**Рисунок 2.2.14 - Результат ввода программы в интерактивном режиме** Даже если не знать синтаксис Python, благодаря его «простоте», можно понять, что происходит в программе.

# **[2.2.2.2.](https://www.yuripetrov.ru/edu/python/ch_02_02.html#id73) IDE**

В случае, когда программу требуется сохранить и периодически изменять, удобнее будет работать в IDE.

## **[2.2.2.2.1.](https://www.yuripetrov.ru/edu/python/ch_02_02.html#id74) Atom**

Для создания и запуска программы необходимо выполнить нескольких шагов:

- 1. Для создания файла выберите меню *File -> New File* (*Ctrl + N*).
- 2. Сохраните файл с расширением '.py' (например, 'main.py' ), используя меню *File -> Save* (*Ctrl + S*). Убедитесь, что кодировка файла установлена в UTF-8.
- 3. Наберите текст программы из Листинга 2.2.1.
- 4. Для запуска программы нажмите клавишу *F5*.

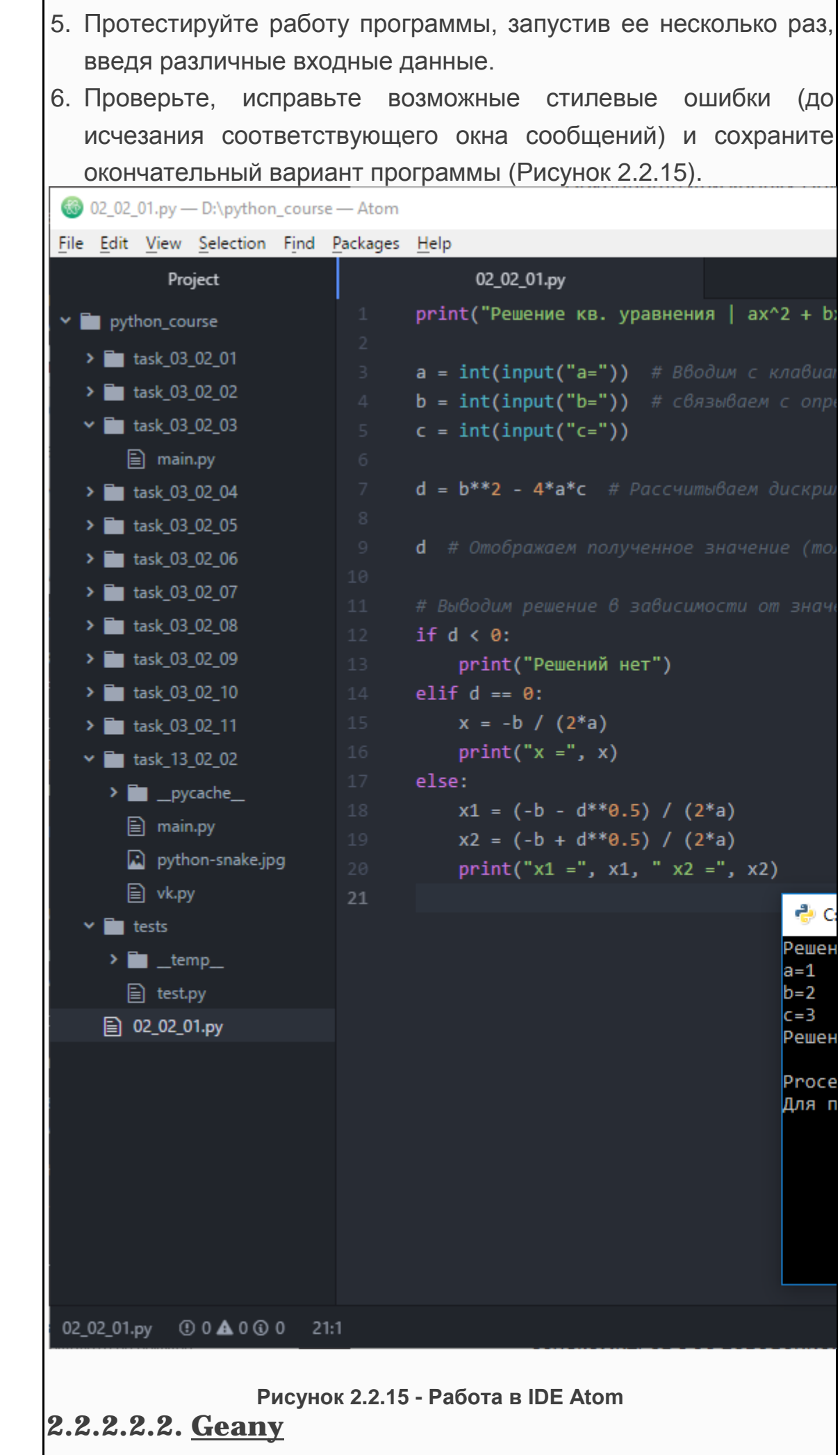

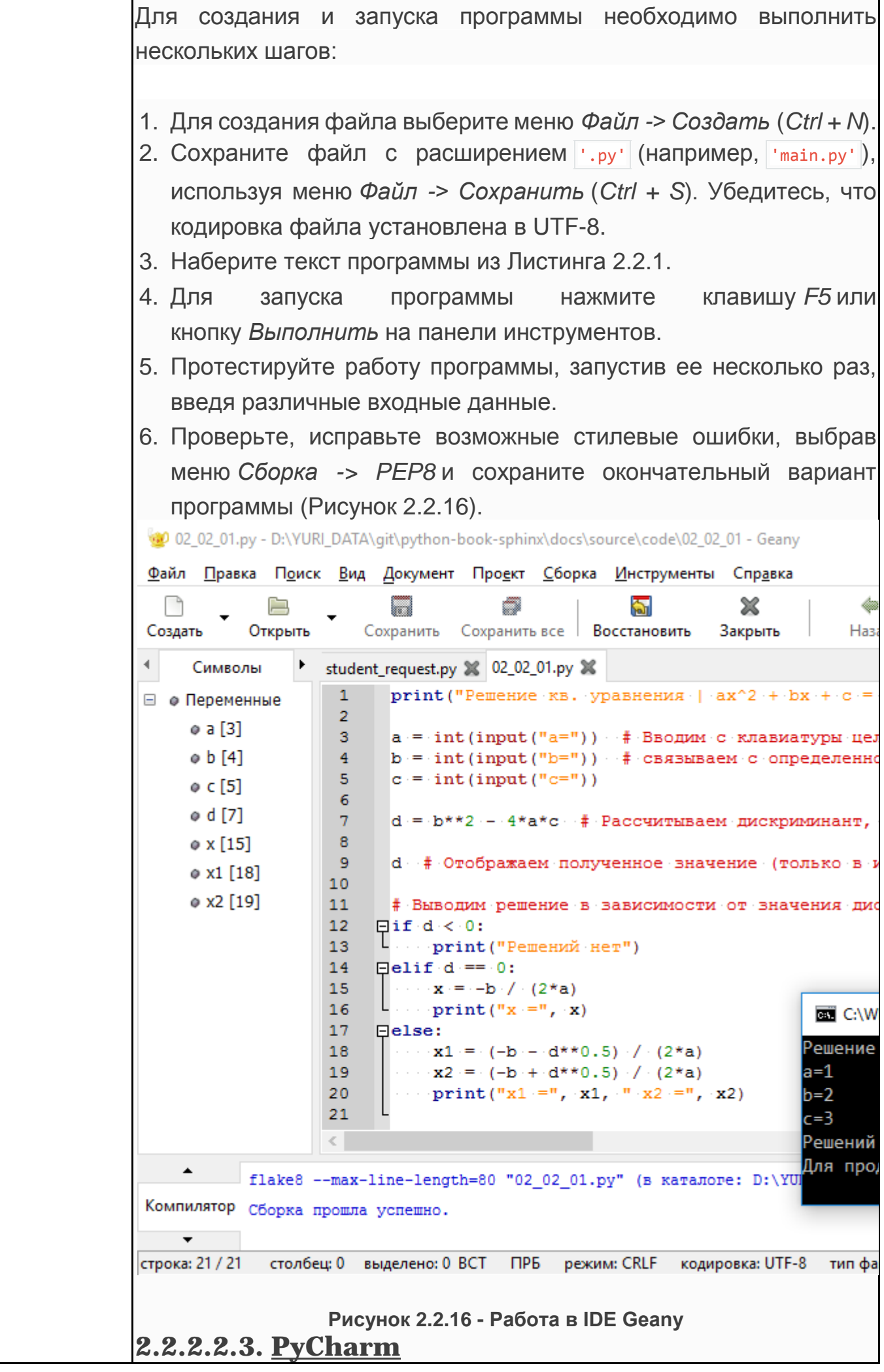

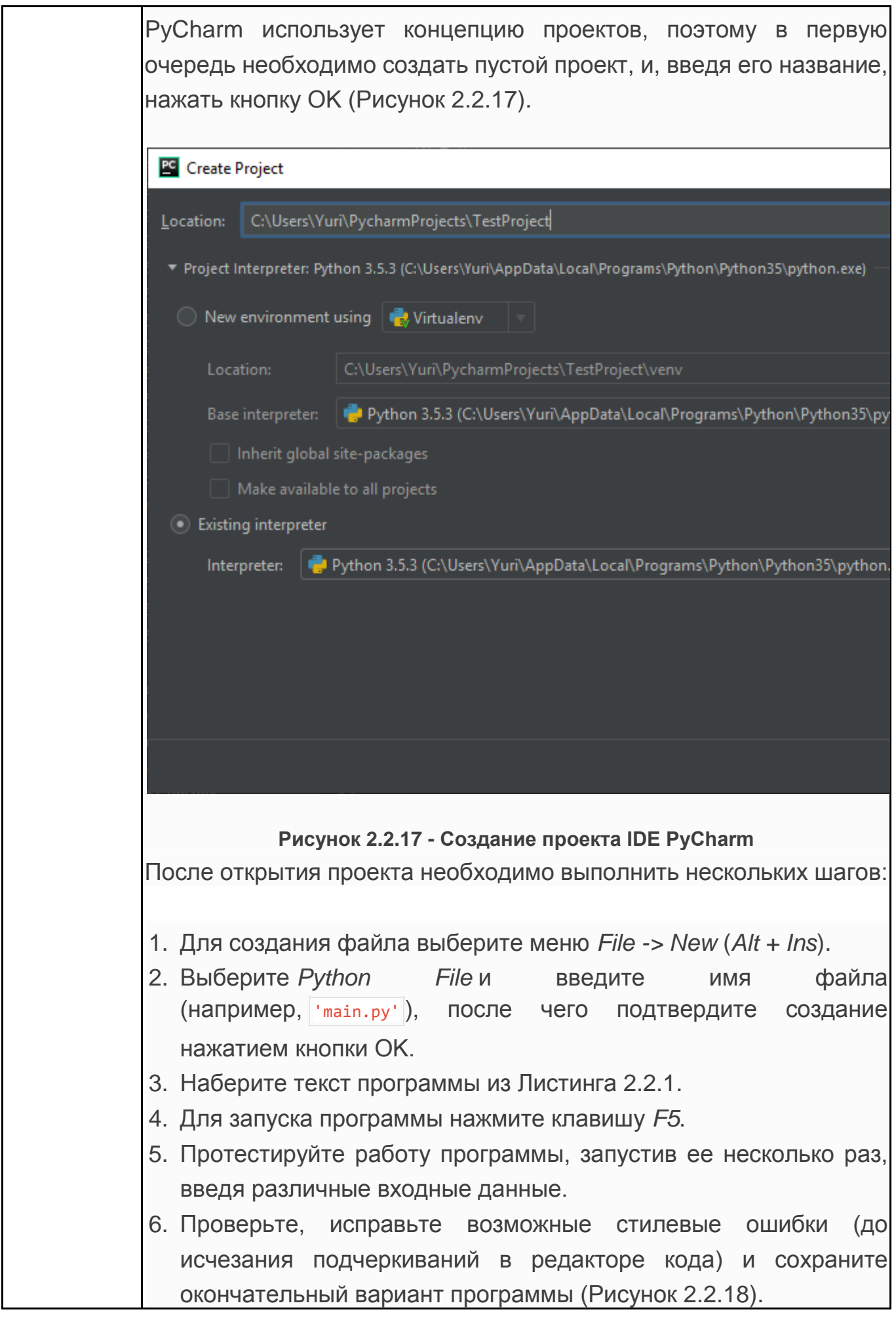

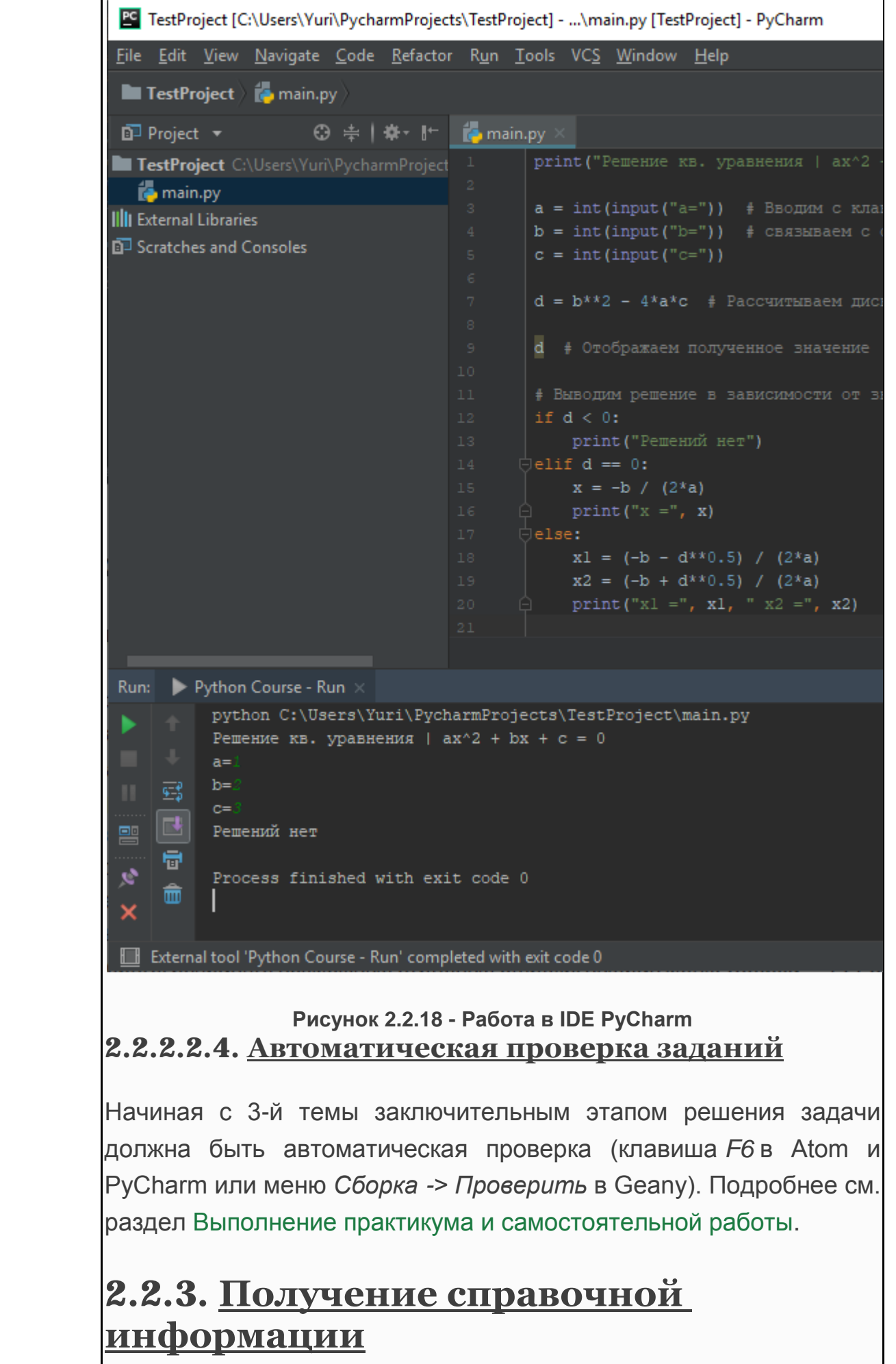

Исчерпывающая документация по языку программирования Python

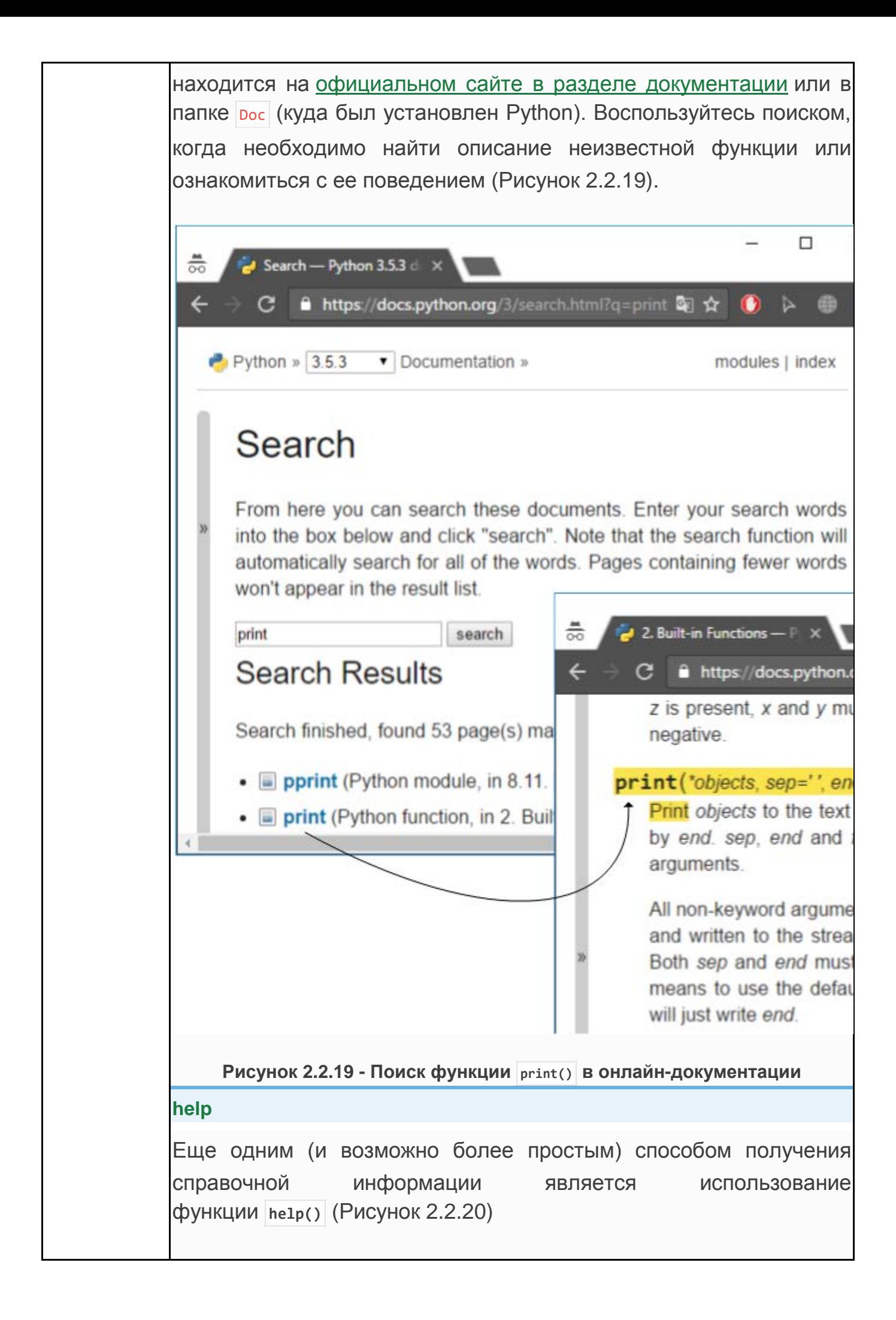

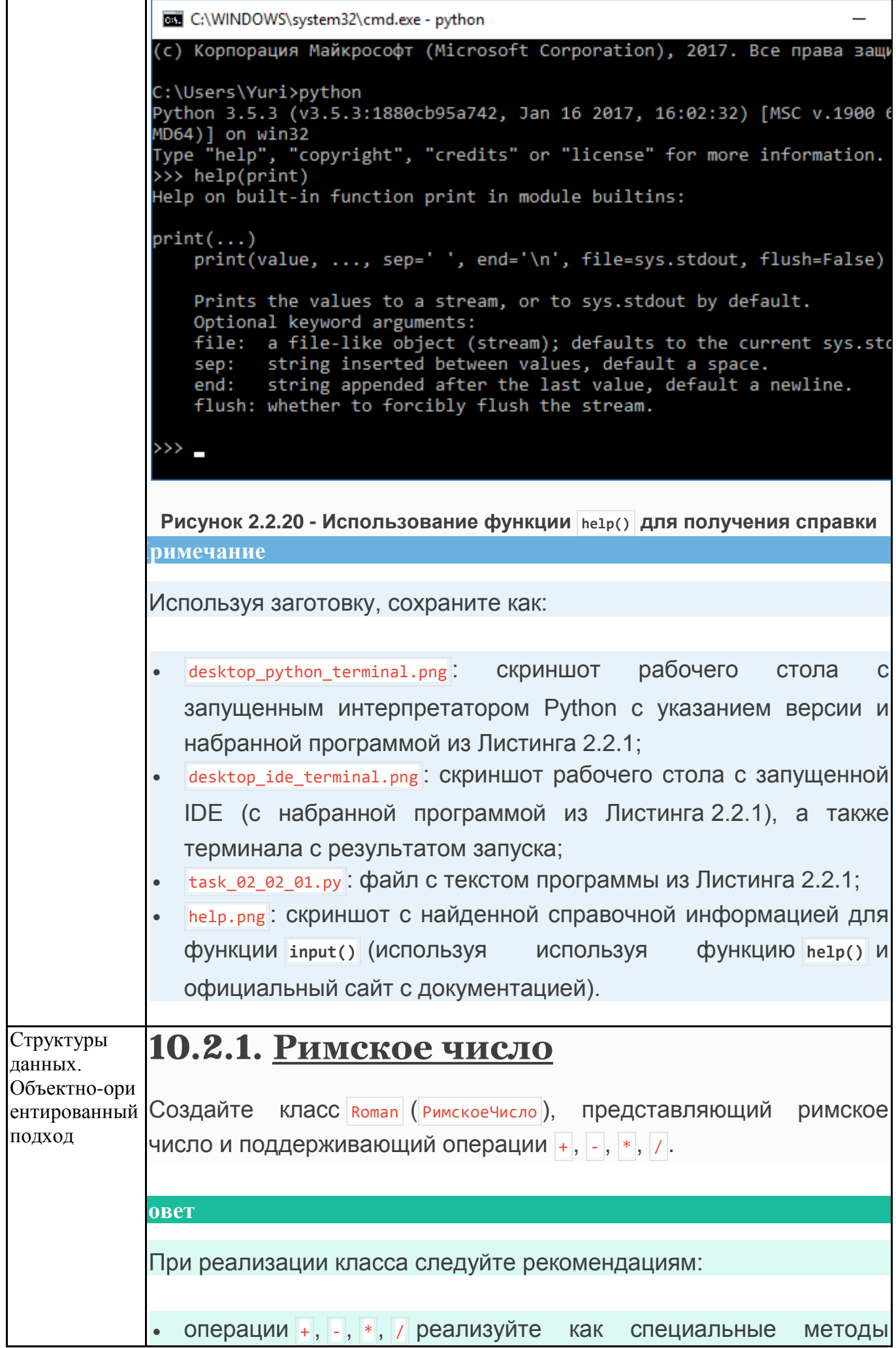

 $\left($  add  $\left|$  и др.);

• методы преобразования имеет смысл реализовать как статические методы, позволяя не создавать экземпляр объекта в случае, если необходимо выполнить только преобразования чисел.

# **10.2.2. [Пиццерия](https://www.yuripetrov.ru/edu/python/ch_10_02.html#id9)**

Пиццерия предлагает клиентам три вида пиццы: Пепперони , Барбекю и Дары Моря , каждая из которых определяется тестом, соусом и начинкой.

Требуется спроектировать и реализовать приложение для терминала, позволяющее обеспечить обслуживание посетителей.

## **Дополнительная информация**

В бизнес-процессе работы пиццерии в контексте задачи можно выделить 3 сущности (объекта):

- Терминал : отвечает за взаимодействие с пользователем:
	- <sup>o</sup> вывод меню на экран;
	- <sup>o</sup> прием команд от пользователя (выбор пиццы, подтверждение заказа, оплата и др.);

Заказ : содержит список заказанных пицц, умеет подсчитывать свою стоимость;

Пицца : содержит заявленные характеристики пиццы, а также умеет себя подготовить (замесить тесто, собрать ингредиенты и т.д.), испечь, порезать и упаковать.

Т.к. пиццерия реализует несколько видов пиццы, которые различаются характеристиками, логично будет сделать общий класс Пицца , а в дочерних классах (например, классе ПиццаБарбекю ) уточнить характеристики конкретной пиццы.

Диаграмма указанных классов в нотации UML приведена на Рисунке 10.2.1.

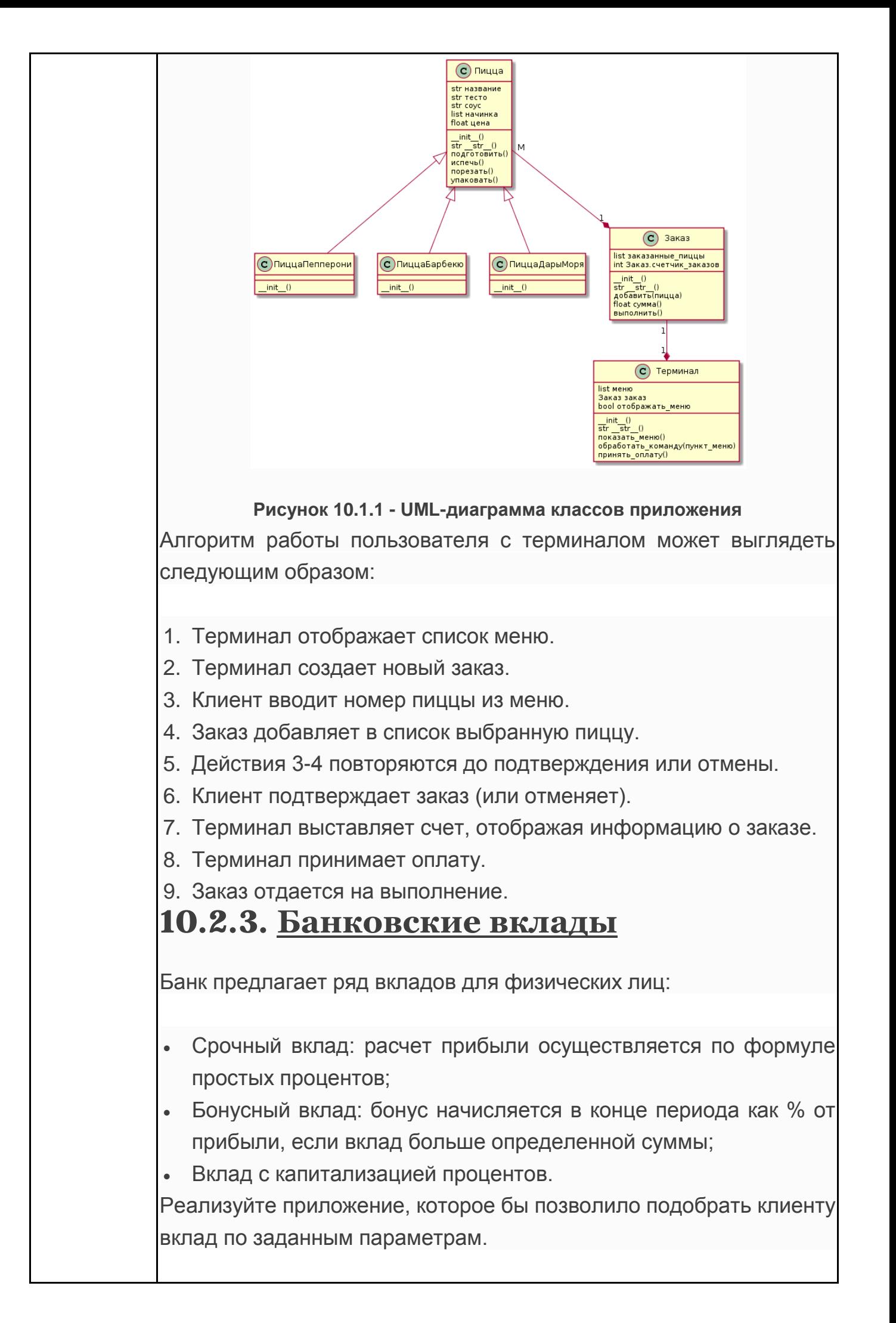

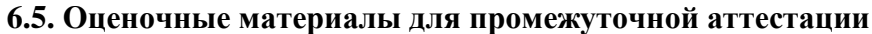

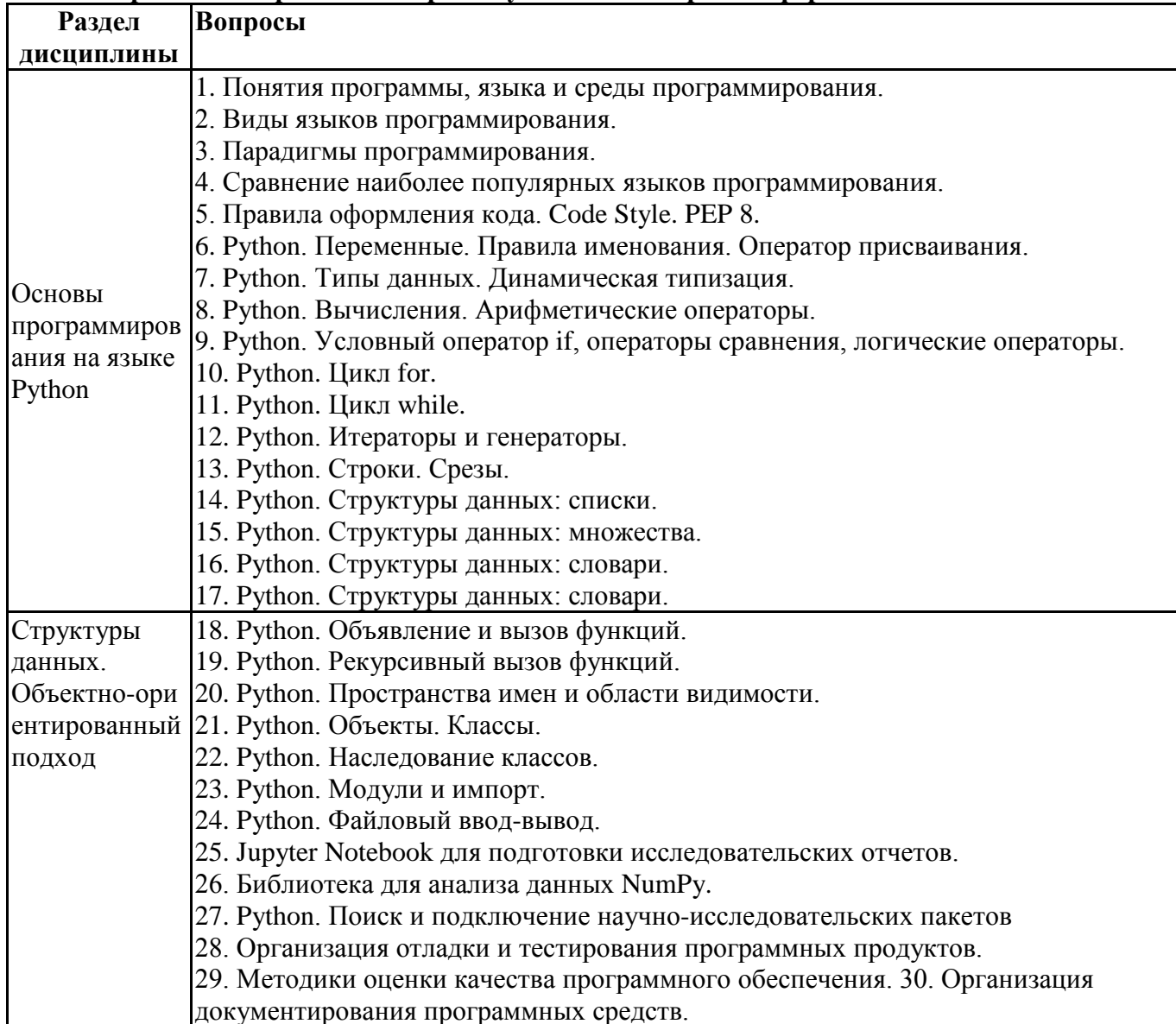

#### Фонд вопросов для проведения промежуточного контроля в форме экзамена

#### 6.6. Шкалы и критерии оценивания по формам текущего контроля и промежуточной аттестации

#### Шкала и критерии оценивания

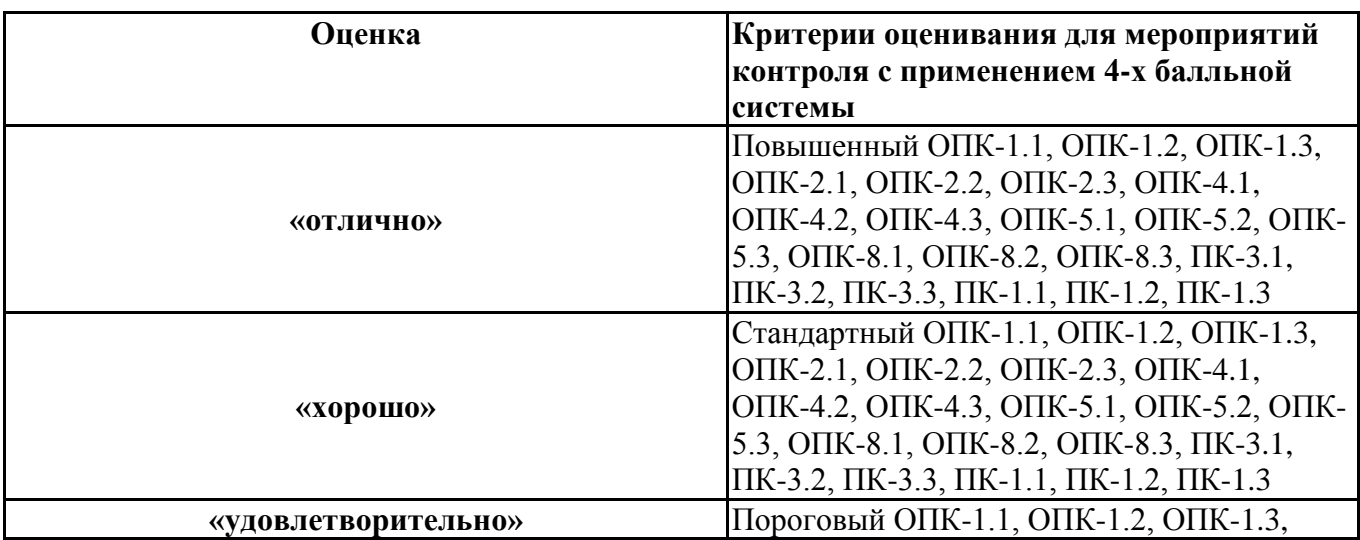

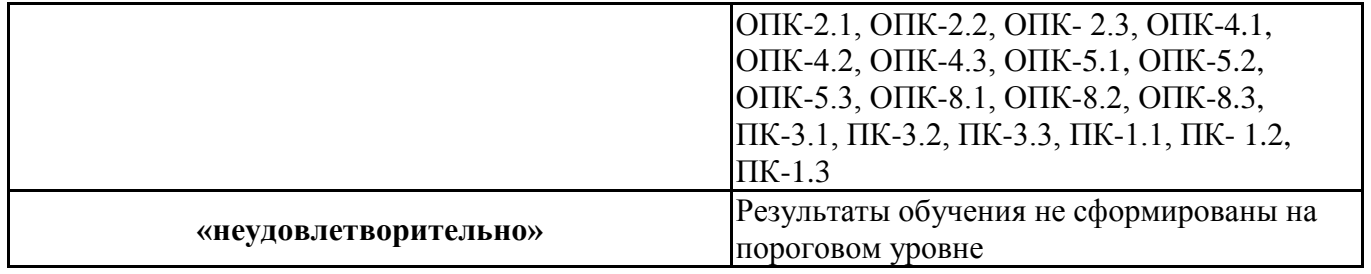